[A-PDF Image To PDF Demo. Purchase from www.A-PDF.com to remove the watermark](http://www.a-pdf.com/?itp-demo)

- 32

# NAVOD K OBSLUZE A UDRZBE AUTOMOBILU **TATRA 613**

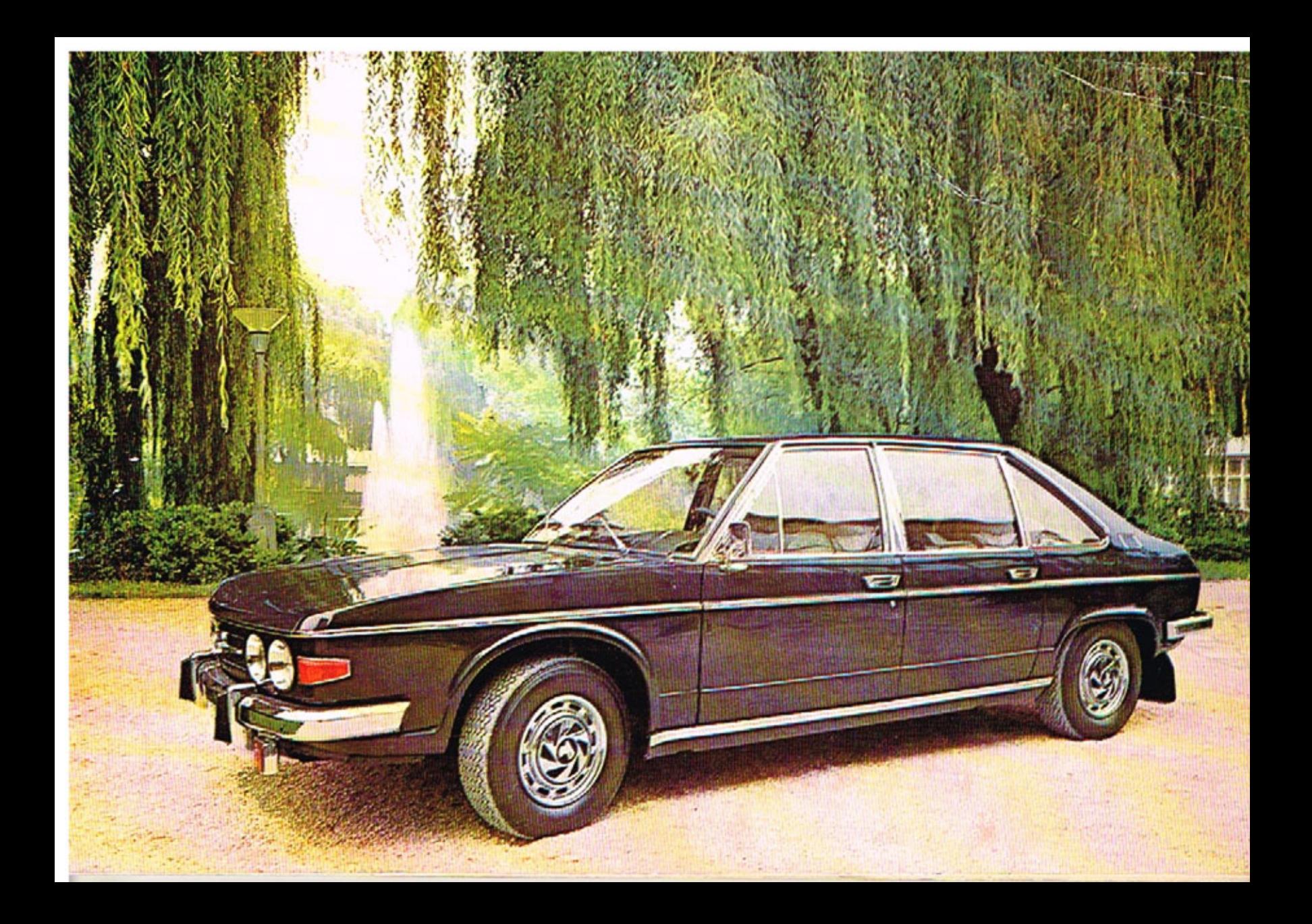

Číslo publikace 511

# NÁVOD K OBSLUZE A ÚDRŽBĚ AUTOMOBILU

TATRA N. P. KOPŘIVNICE

I. VYDÁNÍ 1977

Zpracoval kolektiv pracovníků vozové dokumentace a konstrukce osobních vozidel národního podniku TATRA

© TATRA n. p. Kopřivnice

# **RIDICI!**

Než usednete za volant osobního automobilu TATRA 613, nejnovějšího modelu továrny s osmdesátiletou tradicí výroby automobilů, seznamte se s návodem obsluhy, provozu a údržby. Jsou v něm shrnuty všechny praktické zkušenosti z provozu a jsou zde popsány i nové konstrukční prvky, které řadí automobil TATRA 613 mezi nejlepší ve své třídě.

Správně obsluhovaný a dobře udržovaný automobil TATRA 613 se vám odmění bezpečným a ekonomickým provozem, pohodlím jízdy a bude vaším dobrým a spolehlivým pomocníkem po tisíce kilometrů.

TATRA n. p. Kopřivnice

#### UPOZORNÉNÍ

Technický pokrok a modernizace vede továrnu ke stálému zdokonalování své výroby, a to přináší dolší technický vývoj vyráběných automobilů. Proto si továrna vyhrazuje vývojem podmíněné změny proti vyobrazením, popisům, konstrukčním provedením a vybavení uvedeným v tomto návodu.

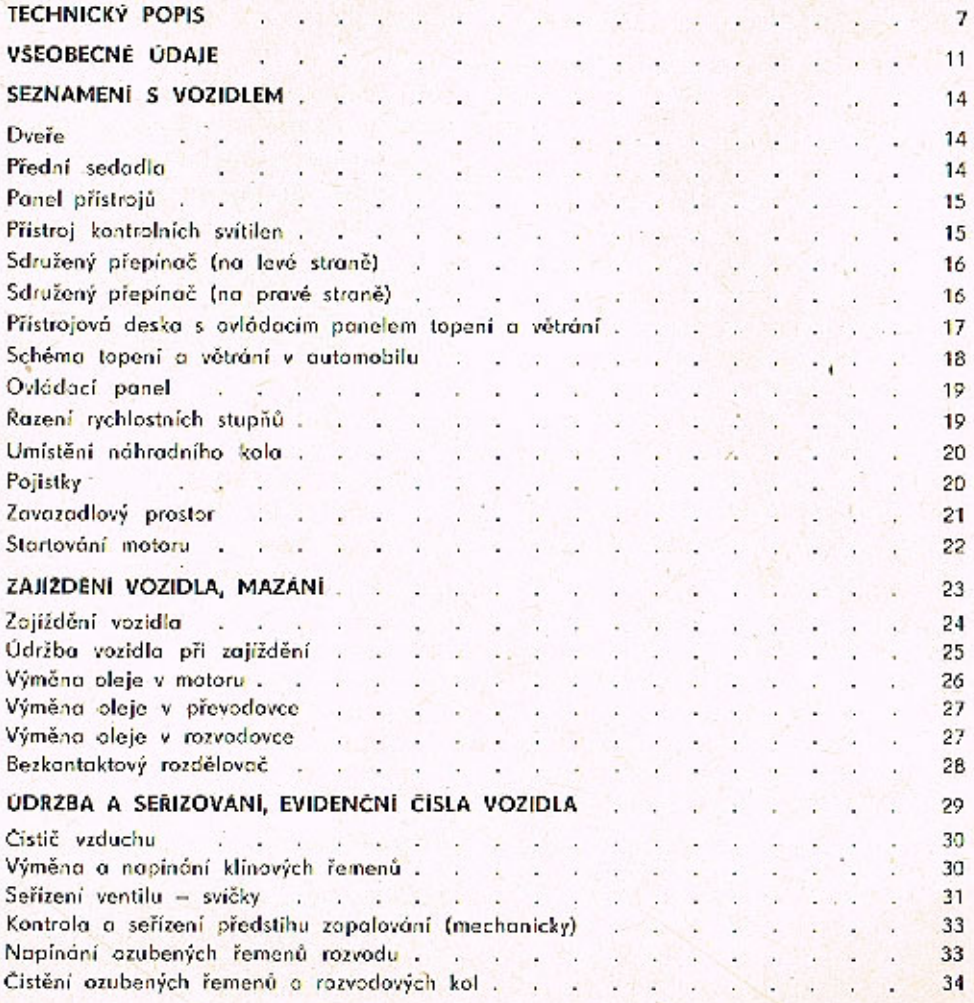

OBSAH

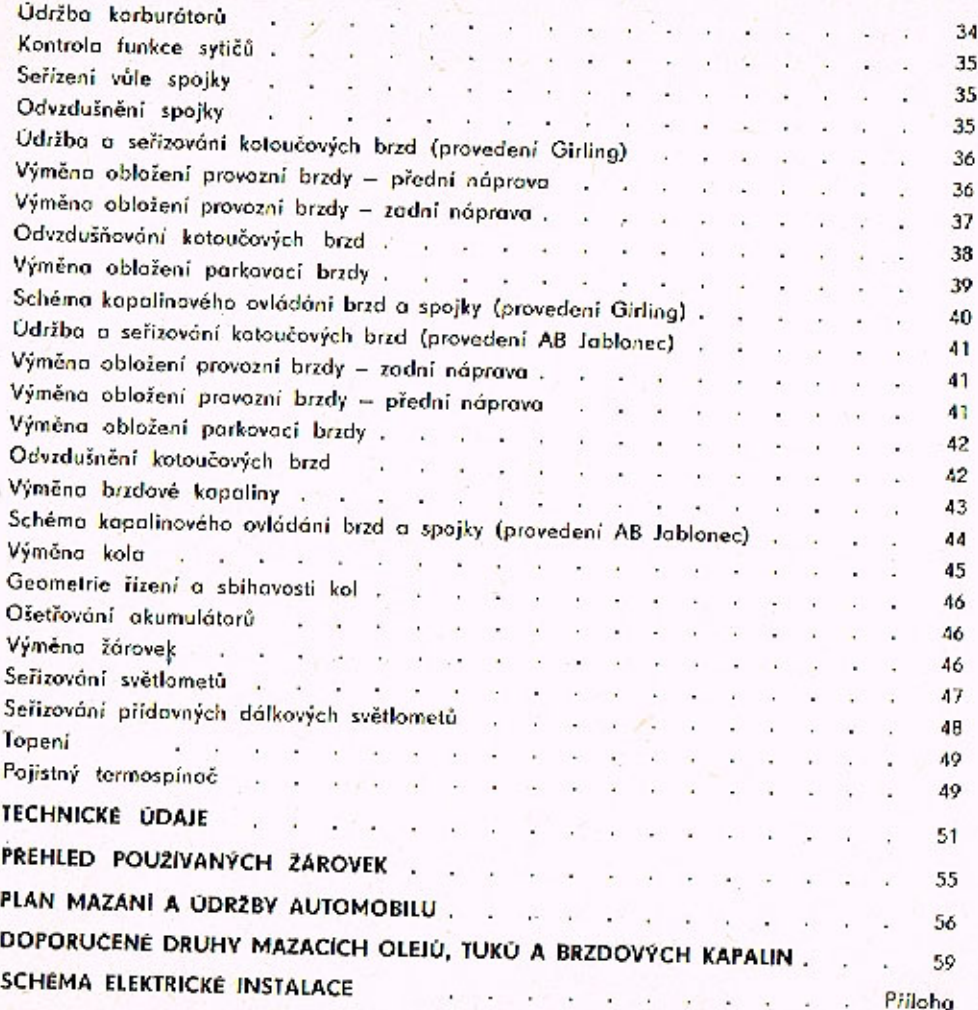

OBSAH

# TECHNICKÝ POPIS

7

# **TECHNICKÝ POPIS**

Osobní automobil T 613 je pětimístný reprezentační sedan. Dobré jízdní vlastnosti zoručují rychlou a pohodlnou jízdu. Řešení s motorem, umístěným nad zadní nápravou si vyžádalo věnování maximální pozornosti bezpečnosti cestujících. Deformační zóny s odstupňovanou tuhostí vpředu i vzadu, bezpečnostní hřidel volantu, vnitřní vybavení karosérie, to jsou prvky, vyskytující se i u prestižních zahraničních vozů této třídy.

## **KAROSÉRIE**

Čtyřdveřová karosérie libivého tvoru je samonosná. Tepelná a zvuková izolace vozidla, antivibrační nátěr spodní části, čalounění karosérie, včetně panelu přístrojové desky, koberce na podlaze a mnoho dalších prvků zaručuje velice pohodlnou jízdu.

Dveře karosérie jsou opatřeny bezpečnostními zámky (u obou předních dveří zamykatelnými zvenčí). výstražnými světly a ručním (nebo elektrickým) spouštěním oblých, kalených skel. Karosérie je vybavena bezpečnostními pásy. Zavazadlový prostor v přední části karosérie má snímatelnou podlahu, pod kterou je umístěn posilovač brzd a benzinové topení.

#### **MOTOR**

Vzduchem chlazený krátkozdvihový, vidlicový osmiválec s rozvodem 4 OHC, poháněným ozubenými řemeny, je umístěn nod zadní nápravou. Je vybaven dvěma dvoustupňovými korburátory a elektrickým bezkontaktním zapalováním. Mazání motoru je tlakové s redukčním ventilem (udržujícím stanovený mazací tlak), plnoprůtokovým čističem a chladičem oleje.

## **SPOJKA**

No setrvočníku v předním víku motoru je upevněna jednokotoučová suchá třecí spojka s vinutými obvodovými pružinami. Spojka je vypínána hydraulicky.

# PŘEVODOVKA

Převodovka má čtyři stupně pro jízdu vpřed (s cloněnou synchronizaci) a zpátečku. Řazení je přímé, pákou na podlaze. Mozání převodovky je odstřikovací.

## **DIFERENCIAL**

Součástí motoru je rovněž pohánění ústrojí zadní nápravy, které tvoří stálá redukce, kuželový diferenciál a dvě hnací hřídele. Stálá redukce a diferenciál jsou uloženy

v odděleném prostoru klikové skříně. Na hnací hřídele, vyvedené ze skříně, jsou napojeny hřídele polonáprav s homokinetickými klouby.

# PŘEDNÍ NÁPRAVA

Přední náprava typu Mc Pherson s koly, uloženými na otočných čepech se zalisovanými a přivařenými pouzdry vložek teleskopických tlumičů je opatřena torzním stabilizátorem. Horní části tlumičů jsou uloženy otočně v silentblocích, upevněných v karosérii. Otočný čep je kloubově zakotven do trojúhelníkového závěsu, tvořeného příčným romenem a vodici tyčí.

# ZADNÍ NÁPRAVA

Kola zadní nápravy jsou nezávisle zavěšena na kyvných ramenech se šíkmou osou kývání. Ramena jsou silentbloky uchycena na nápravnici, která je zakotvena pomocí prvžových vložek do karosérie. Točivý moment je přenášen z obou stran diferenciálu hřídeli s homokinetickými (stejnoběžnými) klouby ke kolûm.

# **RIZENI**

Řízení je přímé, hřebenové se šikmými zuby. Převodovka řízení tvoří společně s bezpečnostním hřídelem volantu jeden montážní díl, upevněný šrouby do karosérie. Rejdová kola jsou ovládána pákovým mechanismem s táhly řízení. Řízení je vybaveno hydraulickým tlumičem kmitů.

## **BRZDY**

Automobil je vybaven kotoučovou dvouokruhovou kapalinovou brzdou, které se skládá z brzdových

kotoučů (disků), třmenů a hlavního brzdového válce tandemového provedení s posilovačem. Parkovací brzda je mechanická, ovládaná ruční pákou z prostoru mezi předními sedadly a působí na zadní kolo.

# PÉROVĀNÍ

**TECHNICKÝ POPIS** 

Kola jsou odpružena nezávisle, šroubovými tlačnými pružinami. Pružiny předních kol jsou uloženy na taliřích pouzder teleskopických tlumičů. Pružiny zadních kol jsou uloženy na suvných ramenech. Svou horní částí se opírají do karosárie. Obě nápravy jsou vybaveny přídavnými pryžovými pružinami, tvořícími zároveň dorazy.

# **ELEKTROVÝSTROJ**

Dva akumulátory 6 V/75 Ah jsou uzavřeny v oddělených prostorách v přední části karosérie. Výsledné napětí je 12 V. Odpojovač baterií v zavazadlovém prostoru. ie V prostoru motoru po pravé straně je pomocné tlačítko startování motoru. Ze čtyř světlometů v přední části karosérie slouží oba krajní světlomety jako dálková, tlumená, nebo obrysová světla. Dva vnitřní světlomety slouží pouze jako přídavné (dálkové). Pojistky elektrické instalace jsou v zavazadlovém prostoru na pravé straně přední příčné stěny.

## **BENZINOVE TOPENI**

V karosérii automobilu jsou instalována dvě nezávislá regulační benzinová topení. Jedno je pod odnimatelnou podlahou zavazadlového prostoru, druhé pod krytem mezi předními sedadly. Topení se ovládají páčkami na přístrojové desce.

# KOLA A PNEUMATIKY

Na ocelových discích s profilem ráíku 6JX14 jsou nízkoprofilové radiální pneumatiky 215/70 HR 14 OR6. Náhradní kolo je v prostoru přední části karosérie.

# VŠEOBECNÉ ÚDAJE SEZNÁMENÍ S VOZIDLEM

 $\mathbf{1}$ 

# VŠEOBECNÉ ÚDAJE

# HLAVNÍ ROZMĚRY

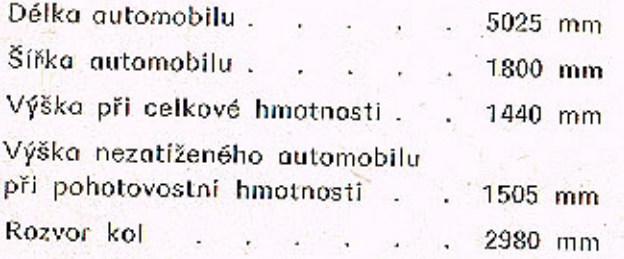

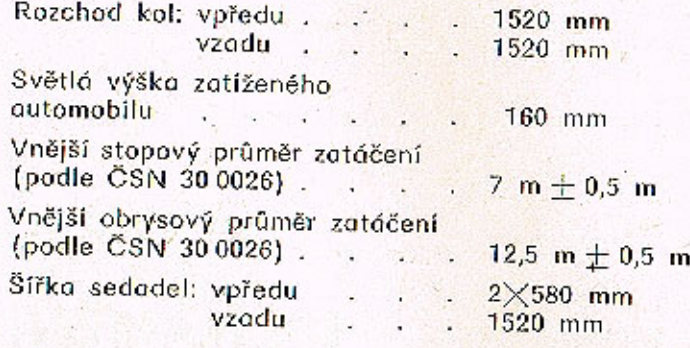

Obrázek 1.

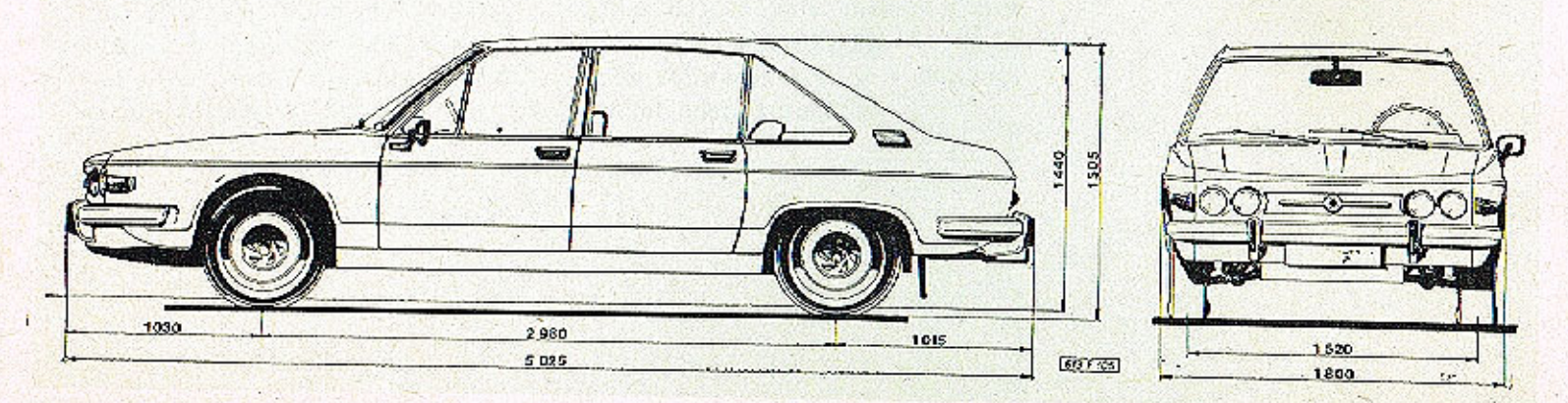

 $12$ 

# VŠEOBECNÉ ÚDAJE

# **HMOTNOSTI**

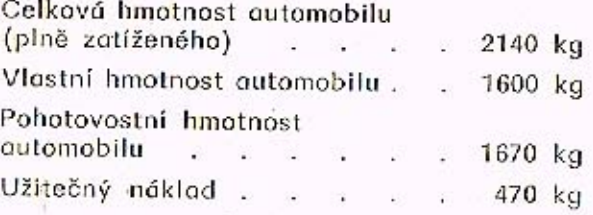

# SPOTŘEBA PALIVA A MAZIV

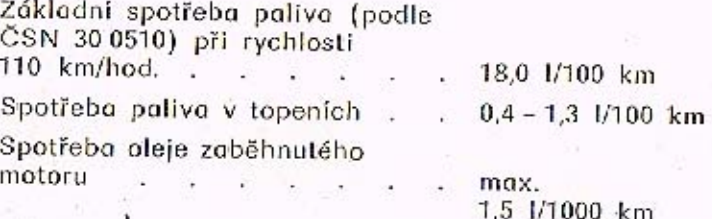

# JÍZDNÍ VLASTNOSTI

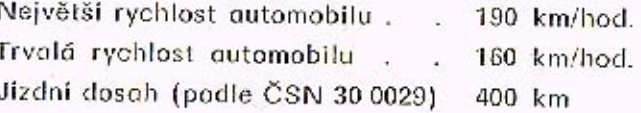

## DVEŘE (obr. 2, 3)

Všechny dveře jsou opatřeny bezpečnostními zámky s pojistkami (obr. 2. poz. 2). Zvenčí se dveře otevíralí tahem za otočnou část kliky směrem nahoru, zevnitř klikou (obr. 2, poz. 1). Levé i pravé přední dveře jsou uzamykatelné potentními zámky. Kliky (obr. 2, poz. 3) slouží pro spouštění skel. U předních dveří je pákou ovládané vyklápěcí větrací okénko (obr.  $2. poz. 4).$ 

Obrázek 2.

Zadní dveře jsou navíc opatřeny dětskou pojistkou (obr. 3). Páčka v poloze "zajištěno" nedovoluje otevření dveří vnitřní klikou. Přitom zůstává funkce pojistky (obr. 2. poz. 2) zachována.

Některé automobily jsou na přání vybavený elektrickým spouštěním skej dveří. Spouštění je ovládáno spínačí (obr. 2, poz. 5). Spouštění skel zedních dveří je navíc ovládána spinečí umístěnými na oviádacím panelu (obr. 11, poz. 2).

#### Obrázek 3.

## PŘEDNÍ SEDADLA (obr. 4)

Obrázek 4.

Přední, dělená, anatomická sedadla isou vybavena tříbodovými bezpečnostními pásy. Na rámech sedadel jsou páky, které ovládají jištění posuvu sedadel VPŘED-VZAD. Sklon jednotlivých opěrodel se dá nastavovat ovládacími kotouči na bocích sedadel.

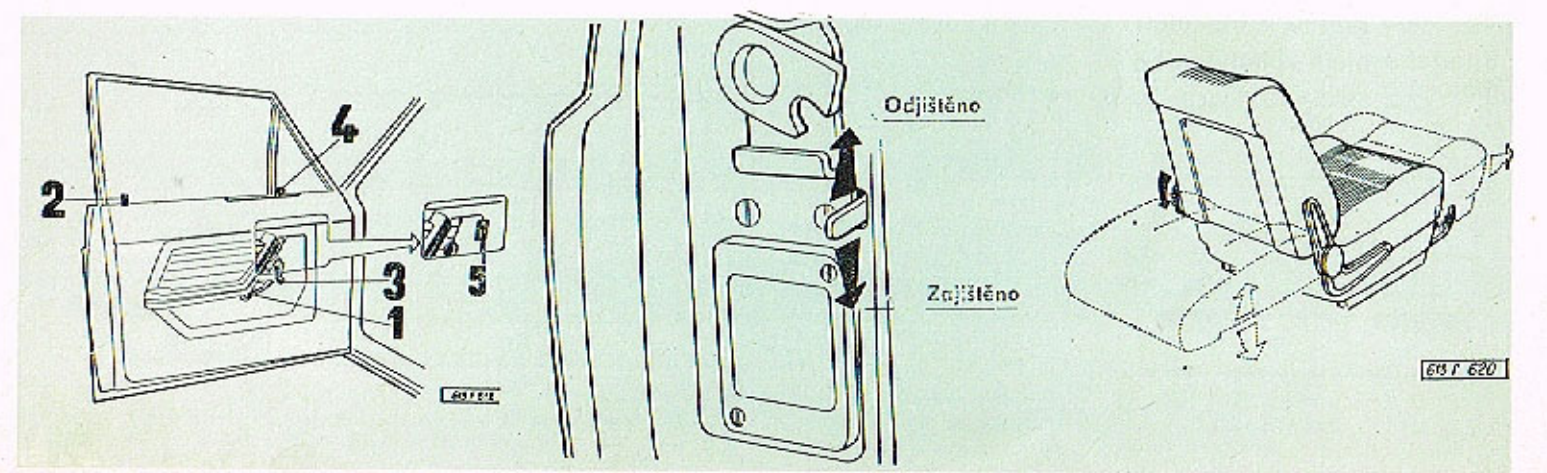

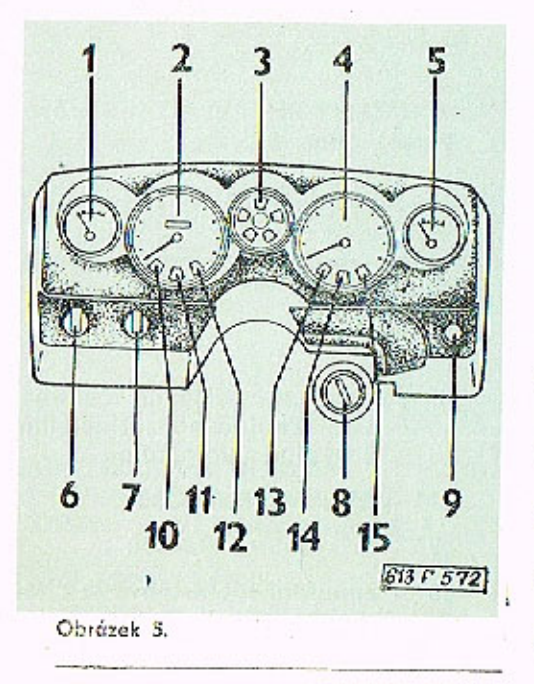

# PANEL PŘÍSTROJŮ (obr. 5)

- 1 teploměr
- 2-rychloměr s počítačem kilometrü
- 3 přístroj kontrolních svítilen
- 4 otéčkoměr
- 5 palivoměr
- 6 spínač varovných světel (při zapnutí svíti přerušovaně všechny čtyři ukazatele smě $ru)$
- 7 spínač světel (obrysové a hlavní světlomety)
- 8 spínací skříňka
- 9 spínač mlhovek
- 10 kontrolní svítilna levých směrových svítilen (zelená)
- 11 kontrolní svítilna 1. topení nebo větrání (zelená)
- 12 kontrolní svítilna 2. topení nebo větrání (zelená)
- 13-kontrolní svítilna vytápění zadního okna (zelená)
- 14 kontrolní svítilna mlhovek (zelená)
- 15 kontrolní svítilna pravých směrových světel (zelená)

# PRISTROJ KONTROLNICH SVITILEN (obr. 6)

1 - kontrolní svítilna dálkových světel (modrá)

- 2 kontrolní svítilna nabíjení (čer $ven6)$
- 3 kontrolní svítilna brzdových systémů (světle červená)
- 4 kontrolní svítilna mazání (čer $ven3)$
- 5 kontrolní svítilno rezervy poliva (červená)
- 6 kontrolní svítilna sytiče (žlutá)

#### Obrázek 6.

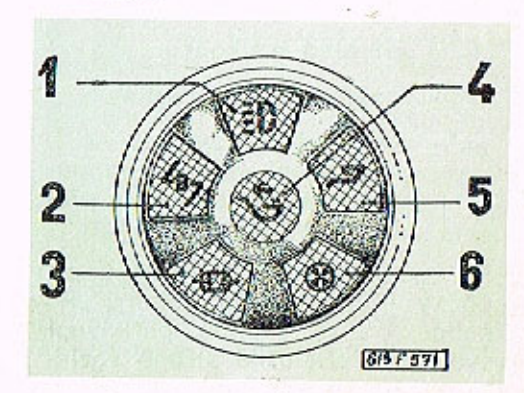

SDRUŽENÝ PŘEPÍNAČ (na levé straně) (obr. 7)

Sdružený přepínač na levé straně volantu slouží k ovládání akustické houkačky, směrových svitilen. dálkových i tlumených světel:

Poloha:

- "O" potkávací světla pouze při přepnutí přepínače (obr. 5, poz. 7) do polohy 2
- "A" akustická houkačka
- "B" dálková světla pouze při přepnutí přepínače (obr. 5, poz. 7) do polohy 2
- "C" světelná houkačka
- "P" pravé směrové svítilny
- "L" levé směrové svítilny po vrácení volantu do původní polohy se páčka přepínače automaticky vrátí.

Při uzamčení volantu a přesunutí páčky přepínače do polohy "P" nebo "L" se zapnou parkovací světla na příslušné straně vozidla.

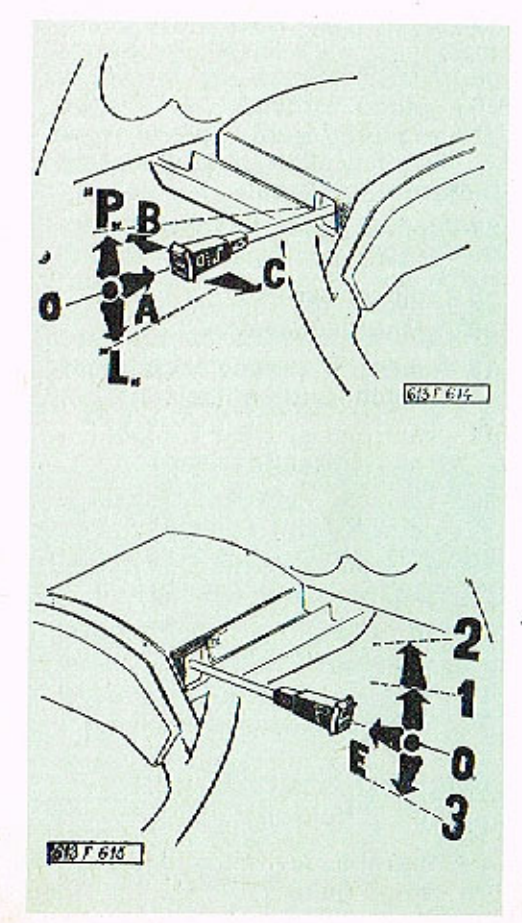

Obrázek 7.

# SDRUŽENÝ PŘEPINAČ (na pravé straně) (obr. 8)

Sdružený přepínač na pravé straně volantu slouží k ovládání stěračů a elektrického omývače čelního skla.

Poloha:

- "E" elektrický omývač čelního skla. Zapíná se zatlačením a vypíná uvolněním
- "1" I. rychlost stěračů
- "2" II. rychlost stěračů
- "3" zapínání intervalového chodu stěročů

Obrázek 8.

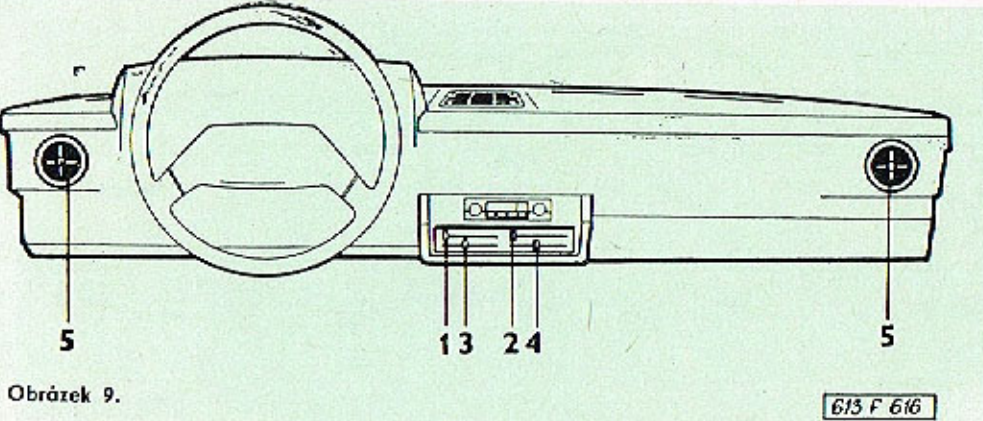

# PŘÍSTROJOVÁ DESKA S OVLÁDACIM PANELEM TOPENI A VĚTRÂNI (obr. 9)

- 1 Ovládací páčka větrání automobilu - v levé krajní poloze je větrání vypnuto. Při pohybu páčkou směrem doprava jsou vymezeny tři polohy:
	- a) v první poloze se zapne větrání (pouze náporovým vzduchem);
	- b) ve druhé poloze se zapne větrání pomocí ventilátoru topeni 1.;
- c) ve třetí poloze se zvýší intenzita zapnutí ventilátoru topení 2.
- 2 Ovládací páčka pro ofoukávání čelního skla a předních dveřových oken - v levé krajní poloze je ofoukávání vypnuto. Při pohybu směrem doprava jsou vymezeny dvě polohy:
	- a) v první poloze je zapnut ventilátor ofoukávání na nízké otáčky;
	- b) ve druhé poloze je zapnut ventilátor na maximálni otáčky. Při zapnutém tope-

ní je ofoukávání prováděno teplým vzduchem.

- 3 Ovládací páčka pro zapínání topení 1. s možností regulace topného výkonu - v levé krajni poloze je topení vypnuto. Při pohybu směrem doprava jsou vymezeny tři polohy:
	- a) v první poloze je zapnut ventilátor topení;
	- b) ve druhé poloze je zapnuto topení na nejnižší výkon;
	- c) při pohybu páčky z druhé polohy až do pravé krajní polohy se výkon topení plvnule zvyšuje až na maximální výkon.
- 4 Ovládací páčka pro zapínání topení 2., s možností regulace topného výkonu, které je umístěno pod krytem mezi předními sedadly (postup zapínání a regulace je stejný jako u topení  $1.$ ).

K běžnému vytápění automobilu používejte topení 1. (ovládané páčkou 3). Topení 2. (ovládoné páčkou 4) zvyší tepelný výkon. Pracuje nezávisle na topeni 1.

SEZNÁMENÍ S VOZIDLEM

Při zapnutí topení unáší (spodni) ovládací páčka topení horní páčku větrání až do polohy otevření vstupu vzduchu klapkou pod přední kapotou. Vypnutí topení se provede výhradně páčkou topení (spodní) - pohybem do levé krajní polohy. Teprve po zhasnutí kontrolní svítilny (zhasne až skončí doběh topení) se nastavením horní páčky do levé krajní polohy může uzavřít klapka vstupu vzduchu do vozu.

5 - Stavitelné větrání.

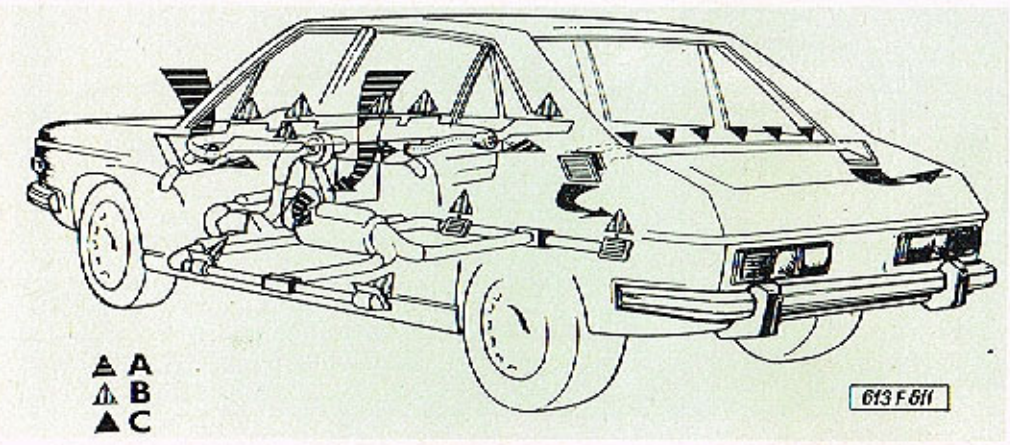

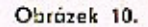

## SCHÊMA TOPENÍ A VĚTRÂNÍ V AUTOMOBILU (obr. 10)

- A Přiváděný vzduch do systému větrání a topení
- B Větrací, nebo vytápěcí vzduch přiváděný do prostoru pro cestující
- C Odsávaný vzduch z prostoru pro cestující za jízdy vozidla

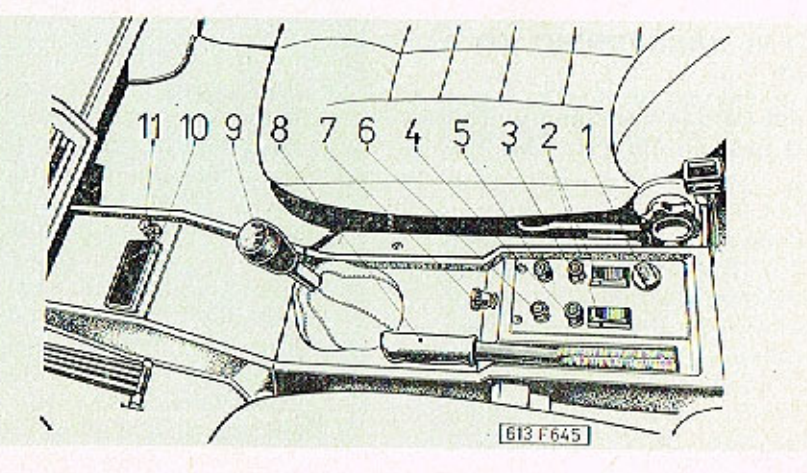

# OVLĀDACĪ PANEL (obr. 11)

1 - intervalový přepínač chodu stěračů. Podle intenzity deště umožňuje přepínač nastavení chodu stěračů v intervalech stirání (5', 12', 20'). Přesunutím páčky sdruženého přepínače do polohy "3" (obr. 8) uvedeme stěrače do chodu

#### Obrázek 11.

- 2 spínače elektrického spouštěni skel zadnich dveří (montovány na přání)
- 3 spínač ohřevu zadního okna
- 4 spínač vnitřního osvětlení
- 5-regulace intenzity osvětlení přístropů
- 6 spínač přídavných dálkových světlometů
- 7 táhlo ovládání sytičů
- 8 páka parkovací brzdy
- 9 řadicí páka
- $10$  popelník
- 11 zapalovač cigaret

## **ŘAZENÍ RYCHLOSTNÍCH** STUPNO (obr. 12)

Před řazením zpětného chodu musíme řadicí páku vysunout směrem nghoru.

#### Obrázek 12.

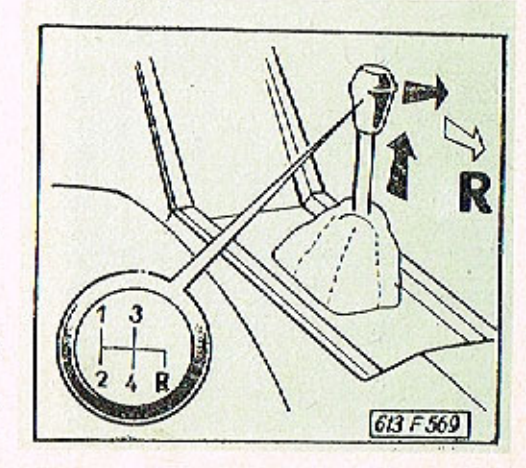

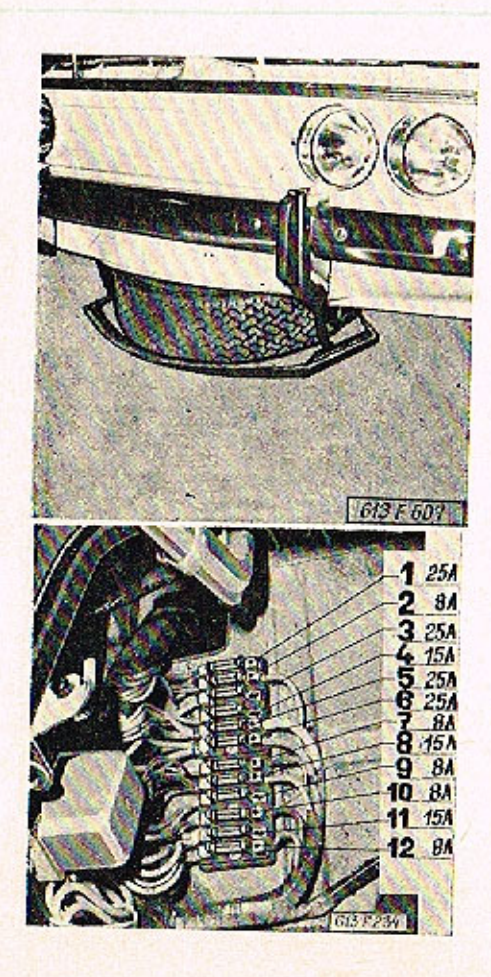

#### Obrozek 13.

## UMÍSTĚNÍ NÁHRADNÍHO KOLA  $($ obr.  $13$  $)$

Náhradní kolo je umístěno v přední části automobilu (viz obr. 13).

# POJISTKY (obr. 14)

Pojistkové skříňky jsou umístěny v zavazadlovém prostoru (viz obr. 14). Jednotlivými pojistkami jsou jištěny tyto okruhy:

- 1 zapalování, nabijení, teploměr, otáčkoměr, palivoměr, spouštěč, kontrolní svítilny sytiče a tlaku oleje
- 2 zpětné světlomety. stěrač, omývač čelního okna

Obrázek 14

- 3 akustická houkačka, radio, světelná houkačka, směrová světlo
- 4 brzdová světla, kontrolní svítilna provozní a ruční brzdy
- 5 zásuvka, osvětlení motorového prostoru, topení (přídavné), zadní dveřní svítilny, pomocný ventilátor, zapalovač, spouštění skel zadních dveří
- 6 vnitřní osvětlení a osvětlení pedálů, spouštění skel předních dveří, přední dveřní svítilny, topení s regulací výkonu, ohřev zadního skla
- 7 pravé koncové světlo, osvětlení zavazadlového prostoru, pravé obrysové světlo, osvětlení státní poznávací značky, osvětlení panelu klimatizace. osvětlení přístrojů
- 8 mlhovky, kontrolní svítilna mlhovek (zelená), levé koncové světlo, levé obrysové světlo
- 9 tlumené světlo pravé
- 10 Ilumené světlo levé
- 11 dálkové světlo pravé (a přídavné světlomety)
- 12 dálkové světlo levé a kontrolní svítilna (modrá).

20

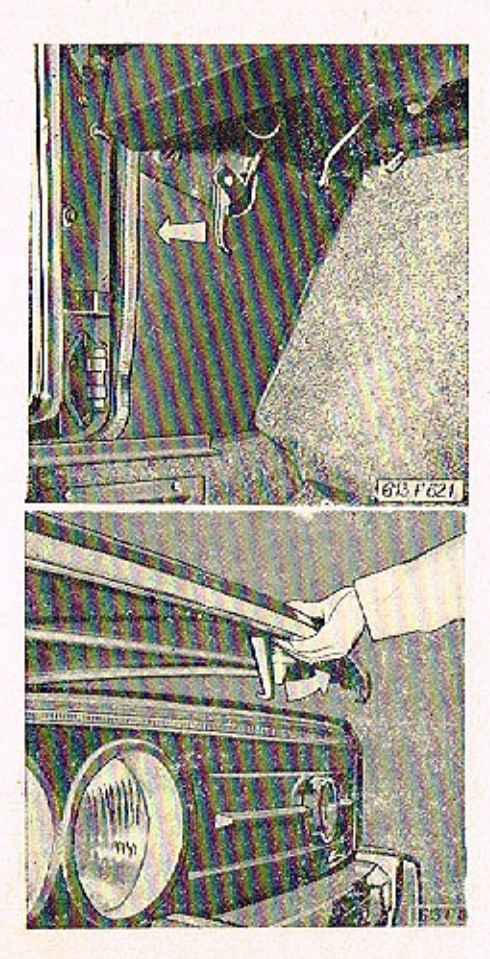

Obrázek 15.

Obrózek 17.

## ZAVAZADLOVÝ PROSTOR (obr. 15, 16, 17, 18)

Víko. zavazadlového prostoru v přední části vozidla odjistíme páčkou (obr. 15). Po uvolnění pojistky lze víko otevřít (obr. 16). V zavazadlovém prostoru je kromě pojistek umístěna vyrovnávací nádržka pro kapalinu brzdového a spojkového okruhu a nádržka elektrického omývače čelního skla (obr. 17). Pod odnímatelným dnem (obr. 18) je uloženo regulační benzinové topení a posilovač brzd.

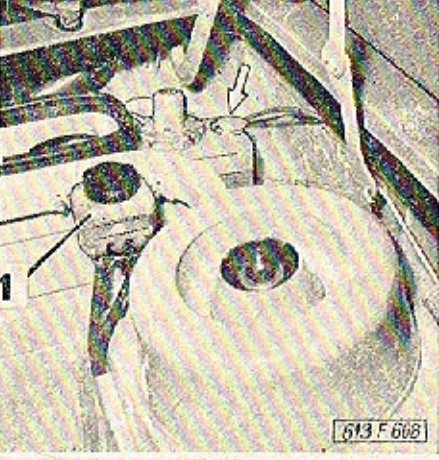

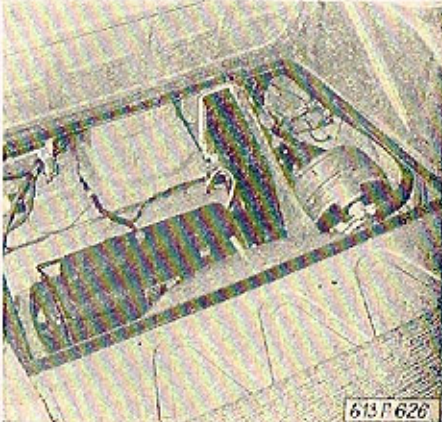

Obrázek 16.

Obrázek 18.

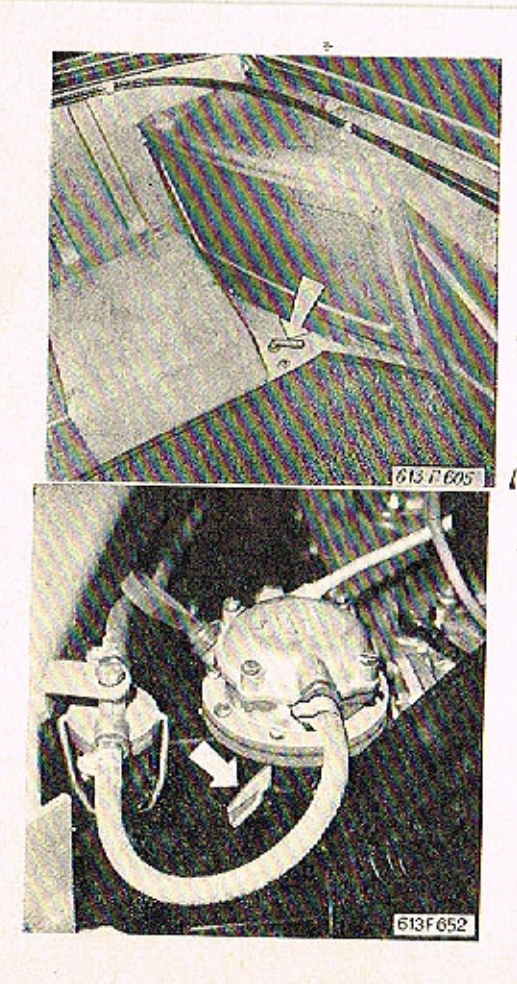

Obrázek 19.

# STARTOVĀNÍ MOTORU  $($ obr. 19, 20, 21)

Dříve než přistoupíme ke startování vozidla zkontrolujeme, zda není vypnut přívod elektrického proudu z akumulátoru odpojovačem (obr. 19), který je umístěn vedle akumulátoru.

Řadicí páka musí být v poloze střední (neutrální).

Při studeném motoru:

- Úplně vysuneme ovládač sytiče karburátoru a zasuneme klíček do spínací skříňky (obr. 21).
- V poloze "STOP" je volant uzamčen a není zapojen žádný elektrický okruh;
- v poloze "0" volant odemkneme;
- v poloze "1" zapneme elektrický okruh zapalování:

v poloze "2" startujeme krátkodobě motor (nejdéle 3 - 5 vteřin). Po nastartování uvolníme klíček a ten se vrátí do polohy "1". Opakovaný start je jištěn přes polohu  $0^{\prime\prime}$ .

Obrázek 20.

Při teplém motoru:

Ovládač sytiče karburátoru nevysouváme a zároveň při startování nesešlapujeme plynový pedál. Při přehřatém motoru:

Musime naopak startovat (bez sytiče) s úplně sešlápnutým plynovým pedálem.

Při nízkých teplotách (-10°C): a po delším odstavení vozidla z provozu musíme před startováním dočerpat palivo ruční páčkou palivového čerpodla (obr. 20).

ZASTAVENÍ MOTORU (obr. 21) Motor zastavíme otočením klíčku ve spínací skříňce do polohy "0". Když v této poloze zatlačíme na klíček a otočíme doleva, uzamkneme volont

Obrázek 21.

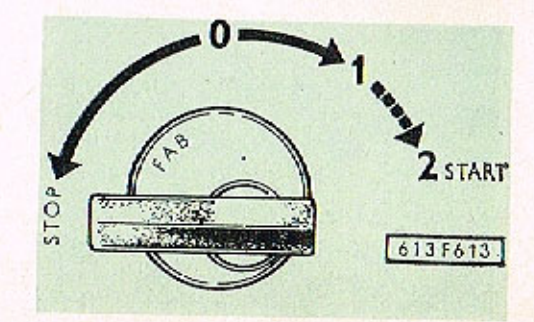

 $22$ 

# ZAJÍŽDĚNÍ VOZIDLA MAZÁNÍ

# ZAJÍŽDĚNÍ VOZIDLA

## ZAJÍŽDĚNÍ VOZIDLA  $($ obr. 22 A, B, C)

Správné zajíždění je velmi důležité pro životnost a výkon vozidla. Má značný vliv na hospodárnost a spolehlivost dalšího provo $zu.$ 

Při prvých 5000 km jízdy nepřekročujte největší rychlosti, které jsou uvedeny no obr. 22 A, B, C.

- A max. dovolené rychlosti na jednotlivé rychlostní stupně do ujetí 1000 km
- B max. dovolené rychlosti na jednotlivé rychlostní stupně do ujetí 3000 km
- C max. dovolené rychlosti na jednotlivé rychlostní stupně do ujetí 5000 km.

Současně probíhá asi do 500 km záběh třecích ploch provozní brzdy. Proto doporučujeme, aby kromě nezbytně nutných případů bylo brzděno jen nízkým tlakem na pedál. Dodržením tohoto návodu dosáhneme podstatného prodloužení životnosti a zaručené účinnosti provozní brzdy.

Obrázek 22 ABC.

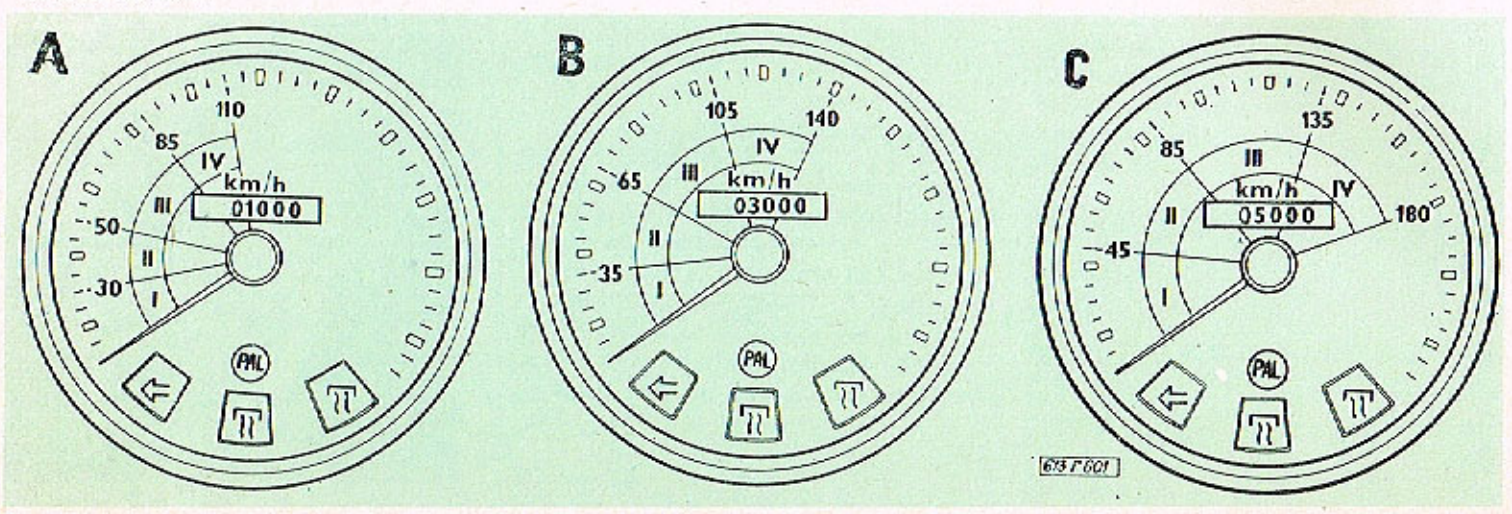

## **ŪDRŽBA VOZIDLA PŘI** ZAJÍŽDĚNÍ

Po ujetí prvých 100 km dotáhne-<br>me upevňovací matice všech koll

Při zajíždění provádíme výměny<br>olejových náplní a další úkony podle Plánu mazání a údržby vozid- $1a.$ 

Dodržení pokynů pro zajíždění<br>vám zaručí dlouhodobou provozní spolehlivost vozidla.

## PAMATUJITE:

Výrobce nepřijímá záruku za závady, které jsou způsobeny nesprávným zajížděním.

# MAZÁNÍ

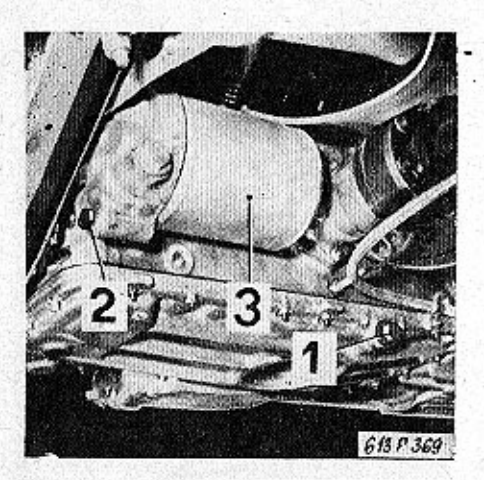

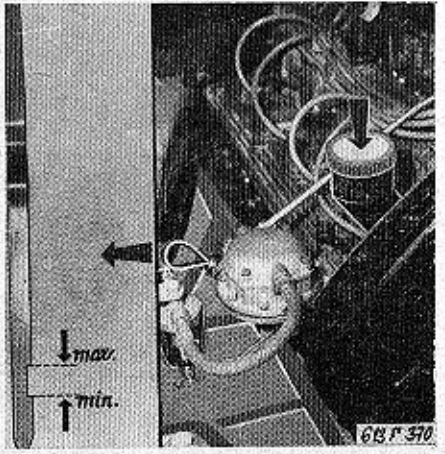

## Obrázek 23.

Obrázek 25.

## VÝMĚNA OLEJE V MOTORU  $($ obr. 23, 24 $)$

Ze zahřatého motoru vypouštíme olej vyšroubováním výpustných šroubů:

a) ze spodního víka motoru (obr. 23, poz. 1)

b) z čističe oleje (obr. 23, poz. 2). Po vypuštění oleje demontujeme válcový kryt čističe (obr. 23, poz. 3). Komoru vyčistime a nasadime vložku čističe (popř. vyměníme za novou).

Válcový kryt s vložkou namontujeme zpět. Výpustné šrouby zašroubujeme a naplníme motor novým olejem přes nalévací hrdlo (obr. 24). Obsah náplně cca 9 l. Po naplnění nastartujeme motor a necháme běžet asi 1 minutu volnoběžnými otáčkami. Po uplynutí asi 10 minut od zastavení motoru, vytáhneme měrku a zkontrolujeme výšku hladiny oleje. Hladinu do-

Obrázek 24.

Obrázek 26.

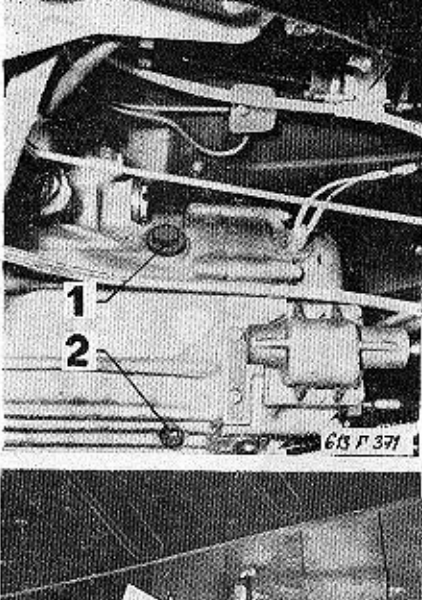

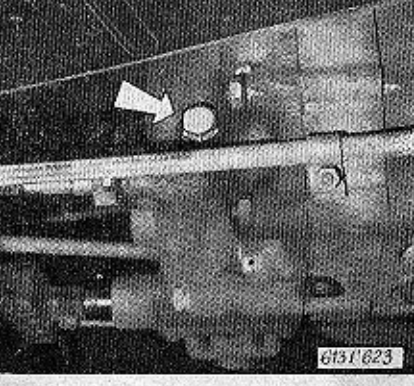

plníme podle potřeby po horní hranu výřezu měrky.

Při kontrole výšky hladiny a doplňování oleje je žádoucí, aby vozidlo bylo postaveno do vodorovné polohy.

## VÝMĚNA OLEJE V PŘEVODOVCE (obr. 25. 26)

Olej do převodové skříně plníme otvorem (obr. 25, poz. 1) a vypouštíme po vyšroubování šroubu (poz. 2). Ke kontrole výšky hladiny slouží otvor, uzavřený šroubem (obr. 26, poz. 1). Hladina oleje musí sahat po spodní okraj otvoru.

## **VÝMĚNA OLEJE** V ROZVODOVCE (obr. 27)

Pro naplnění oleje do skříně rozvodovky zadní nápravy nám slouží otvor, ve kterém je zašroubována měrka (obr. 27, poz. 1) pro kontrolu výšky hladiny oleje. Olej plníme až po horní rysku zašroubované měrky a nesmí klesnout pod její spodní rysku. Pro vypouštění slouží výpustný šroub (obr. 27, poz. 2).

## UPOZORNĚNÍ:

Provádíme-li kontrolu výšky hladíny oleje v motoru, převodu, nebo rozvodovce zadní nápravy, nesmíme tuto provádět krátce po zastavení motoru (ukončení jízdv). Musíme nechat asi 10 minut automobil v klidu, aby mohl provozem rozstříkaný olej stéci. U motoru nesmí hladina oleje nikdy klesnout pod spodní hronu výřezu měrky.

Obrázek 27.

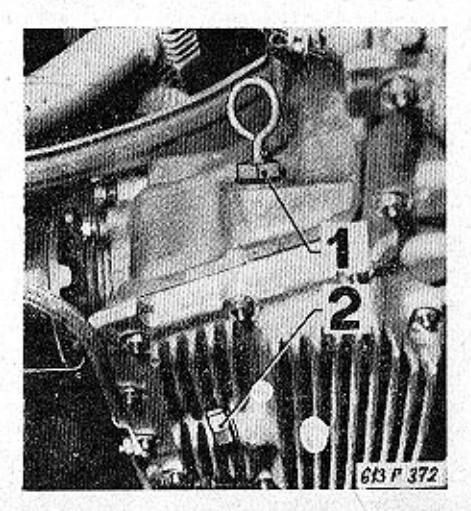

MAZÁNÍ

# MAZÁNÍ

## **BEZKONTAKTOVÝ** ROZDĚLOVAČ (obr. 28)

U bezkontaktového rozdělovače mažeme hřídel rozdělovače. Hadičku zcela naplnime přes maznici čistým motorovým olejem. Demontujeme víčko a palec rozdělovače a promožeme uložení hřídelky odstředivé regulace přes plstěnou vložkú (3÷4 kapkami motorového oleje). Místa promazání jsou označena šipkami (viz obr. 28).

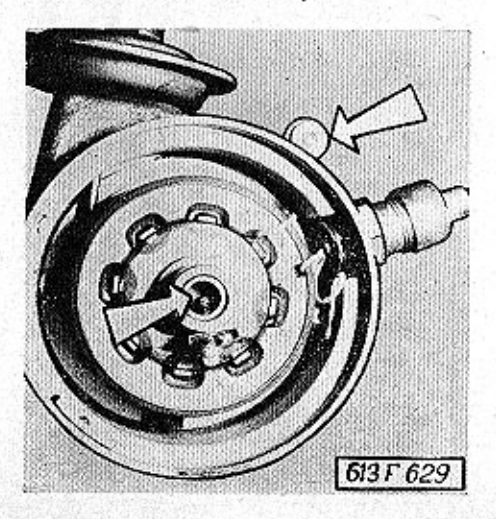

Obrázek 28.

28

# POZNÁMKA:

Všechna mazaná místa, která nejsou v této kapitole popsaná, musíme pravidelně mazat podle plánu mazání.

# ÚDRŽBA A SEŘIZOVÁNÍ EVIDENČNÍ ČÍSLA VOZIDLA

29

# ČISTIČ VZDUCHU (obr. 29)

V čističi nasávaného vzduchu je čisticí vložka (obr. 29. poz. 1), kterou po wietí 10 000 km vyčistíme a po 30 000 km vyměníme.

Obrázek 29.

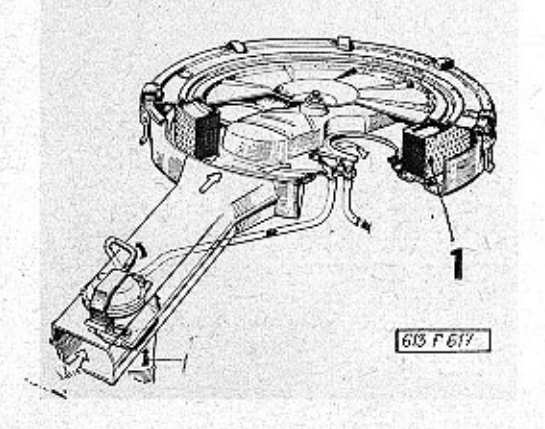

## POZNÁMKA:

Při jízdě na prašných silnicích je nutné intervaly čistění přiměřeně zkrátit.

Demontáž čističe vzduchu:

- 1. Povolíme rýhované matice na upínacích šroubech a tyto vytáhneme z držáků
- 2. Uvolníme hrdlo čističe od konzoly, upevněné na ventilátoru.
- 3. Nadzvedneme čistič a stáhneme hadičku podtlakové regulace ke karburátoru s hadicí předehřívaného vzduchu

Na demontovaném čističi uvolníme upevňovací spony. Odšroubujeme z čističe matici a sejmeme víko. Z demontovaného čističe můžeme vyjmout filtrační vložku. Vložku profoukáme stlačeným vzduchem směrem od středu ven a namontujeme ji zpět. Při zpětné montáži víka čističe vzduchu musíme víko natočit tak, aby hroty vylisovaných šipek na víku i na čističi směřovaly proti sobě. Další postup montáže je shodný s demontáží - v opačném sledu.

## VÝMĚNA A NAPÍNÁNÍ KLINOVÝCH ŘEMENŮ  $($ obr. 30, 31 $)$

Při poruše jednoho řemene musíme současně vyměnit oba řemeny za nové. Výměnou pouze poškozeného řemene bychom nedosáhli stejnoměrného napnutí.

Montujeme klínové řemeny SPZ  $9,5 \times 1100$  La (párované).

Jsou-li po ujetí 70 000 km řemeny původní, vyměníme opotřebované řemeny za nové.

Postup:

- 1. Uvolníme šrouby upevňující alternátor (1, 2, 3).
- 2. Alternátor posuneme ve směru  $Sipky B$  (obr. 31).
- 3. Upevňovací šroub (2) vyšroubujeme - pozor na rozpěrnou trubku mezi alternátorem a ventilátorem - smontujeme dvouramenný pomocný držák alternátoru (4). Opotřebené řemeny seimeme.
- 4. Nové řemeny nasadíme do drážek řemenice ventilátoru, řemenice na klikovém hřídeli a řemenice alternátoru. Namontu-

30

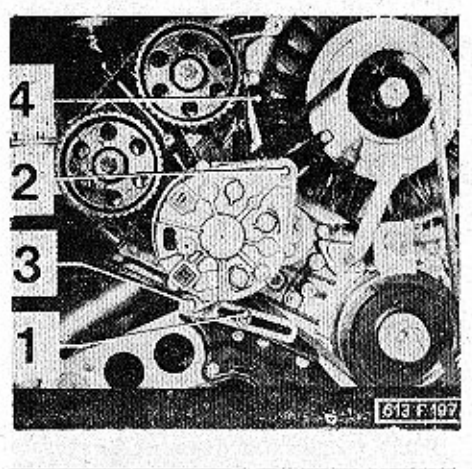

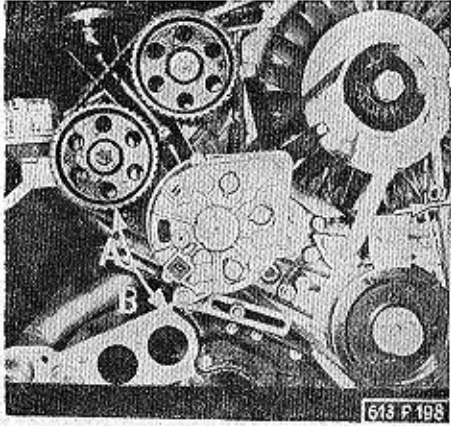

#### Obrázek 30.

Obrázek 32.

jeme držák alternátoru a upevňovací šroub (2). Nesmíme zapomenout na upevňovací šroub (mezi alternátor a ventilátor) nasadit rozpěrnou trubku.

Alternátor nadzdvihneme ve směru šipky A tak, aby se řemeny napnuly a dotáhneme šroub (2) a potom další dva upevňovací šrouby.

Při stlačení klínových řemenů, uprostřed mezi řemenicí klikového hřídele a řemenicí ventilátoru sílou cca 98 N (10 kp), nesmí být průhyb větší, než 16 - 17 mm (a).

## SEŘÍZENÍ VENTILU - SVÍČKY  $($ obr. 32, 33, 34, 35)

Kontrolu, eventuálně seřízení ventilů provádíme zásadně na studeném motoru.

Pro snadnější otáčení klikovým hřídelem motoru při seřizování ventilů vymontujeme nejdříve zapalovací svíčky. Vzdálenost elektrod svíček upravíme na vzdálenost 0.7 mm.

Obrázek 31.

Obrázek 33.

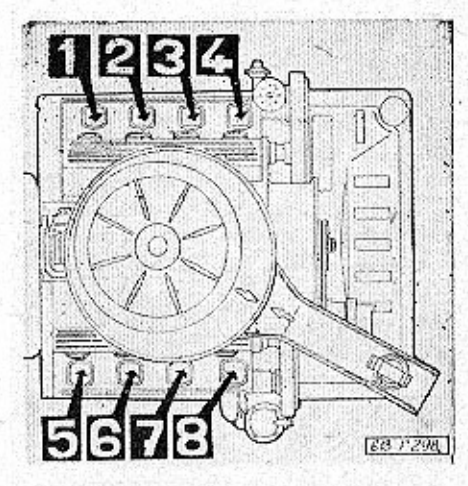

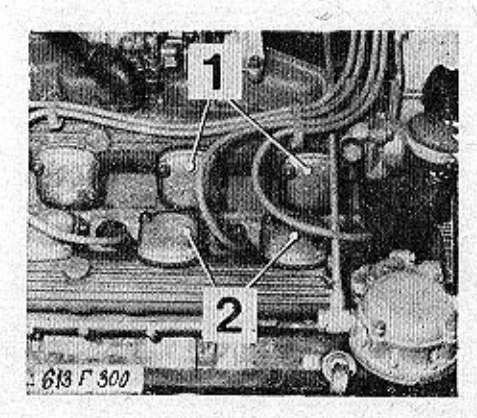

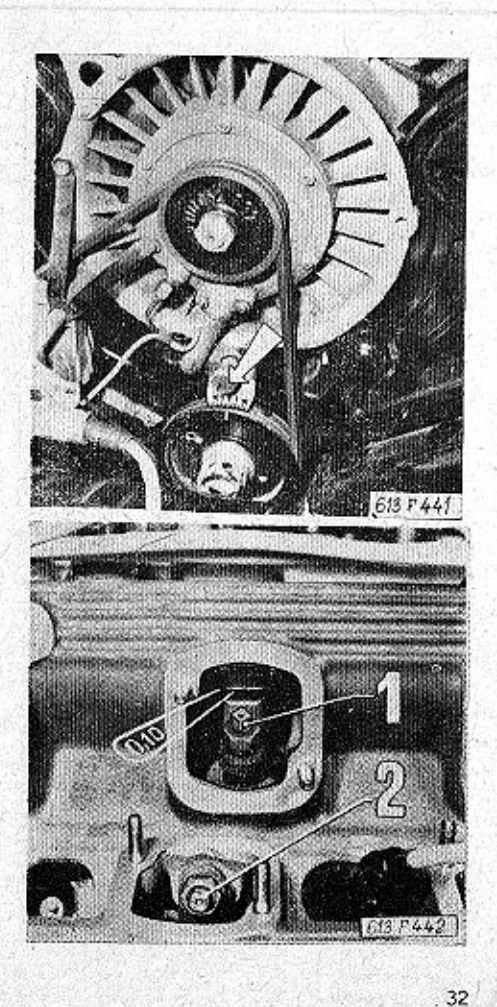

#### Obrázek 34.

Svíčky, které mají najeto více než 15 000 km, vyměníme za nové. Montujeme svíčky značky PAL 14L-8Y. Tepelné hodnotě svíček PAL 14L-8Y odpovídají např. svíčky BOSCH W200 T30 nebo CHAMPION N9Y, které můžeme rovněž do motoru namontovat. Před samotným seřizováním demontujeme víčka u ventilů. Nejdříve provedeme demontáž víček sacích ventilů (1) a pak výfukových (2) - obr. 33. Při montáži víček postupujeme opačně (vyloučíme možnost spadnutí podložky nebo matice do pracovního prostoru vačky a vahadla). Při seřízování ventilů je důležité, aby vahadla ventilû byla při kontrole ventilové vůle úplně uvolněna, ti. aby nebyla tlačena sestupnými nebo náběhovými plochami vaček. Proto pomalu otáčíme klikovým hřídelem motoru a pozorujeme otvírání a zavírání ventilů kontrolovaného válce (prvního) - víz schéma - (obr. 32). Klikovým hřídelem otáčíme tak dlouho, až se uzavře výfukový ventil a po něm Obrázek 35.

i sací ventil. Po uzavření sacího ventilu otočíme klikovým hřídelem přibližně o další čtvrtinu otáčky (90°), až se nám kryje ryska na řemenici s hodnotou 0<sup>0</sup> na kontrolní stupnici motoru (obr. 34). Oba ventily jsou uzovřeny - můžeme seřizovat první válec. Pro lepší orientaci při dalším seřizování si vyznačíme křídou rysku na čelo řemenice, upevněné na klikové hřídeli

Po seřízení prvního válce otočíme klikou o 90<sup>0</sup> a můžeme seřízovat třetí válec, při dalším otočení o 90<sup>0</sup> můžeme seřizovat šestý válec, atd. podle pořadí zapalování. které je:  $1 - 3 - 6 - 2 - 7 - 8 - 4 - 5$ . Seřízení ventilové vůle provádíme seřizovacím šroubem (obr. 35, poz. 1), který je zajištěn maticí. Kontrolu vůle mezi vočkou a vahodlem ventilu provádíme spárovou měrkou (obr. 35). Po dotažení zajišťovací matice seřizovacího šroubu musíme vůli znovu překontrolovat.

Ventilová vůle u studeného motoru:

 $0.10$  mm - saci ventily 0,10 mm - výfukové ventily.

### KONTROLA A SEŘÍZENÍ PŘEDSTIHU ZAPALOVÁNÍ (mechanicky) (obr. 36, 37)

Seřízení předstihu zapalování (bez pomocí stroboskopu) provádíme tímto způsobem:

1. Sejmeme víčko rozdělovače g nastavíme otáčením klikového hřídele doprava řemenici tak, aby se ryska na řemenici kryla s označením předepsaného předstíhu, tj. 10<sup>0</sup> na kon-

#### Obrázek 36.

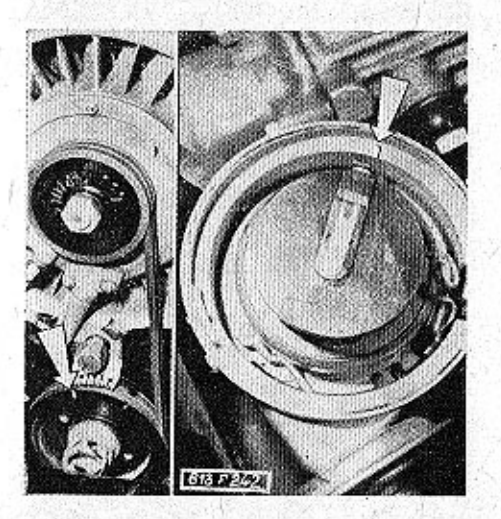

trolní stupnici (obr. 36). Při tomto nastavení se musí krýt ryska na statoru impulzního generátorku s ryskou na rotoru (obr. 36).

2. Nekryjí-li se nám rysky, povolime motici (obr. 37, poz. 1) šroubu držáku rozdělovače a rozdělovačem pootočíme neidříve směrem doprava (vymezíme vůli) a otáčením doleva nastavíme obě rysky proti so-

Obrázek 37.

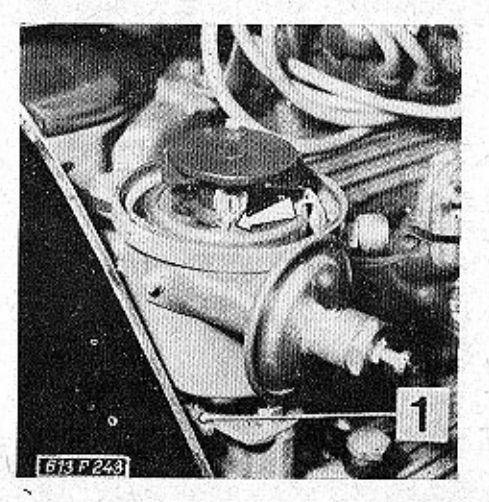

bě. Dotáhneme matici držáku rozdělovače.

## UPOZORNĚNÍ:

Tento způsob seřízení předstihu je pouze informativní a není přesný. Skutečnou hodnotu předstíhu nastavíme přesně pouze pomocí stroboskopu na diagnostické stanici.

# NAPINANI OZUBENÝCH REMENŮ ROZVODU (obr. 38) Ozubené řemeny rozvodu motoru napínáme po ujetí každých Obrázek 38.

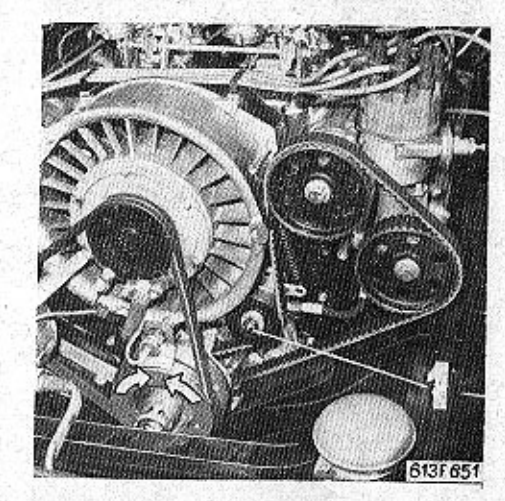

30 000 km. Řemeny napínáme jen na vychládlém motoru při teplotě okolí  $10 \div 30$  °C.

- 1. Odmontujeme plechové kryty ozubených řemenů a každý řemen (pravý a levý) napínáme jednotlivě.
- 2. Povolíme upevňovací matici pravé napínací kladky (obr. 38, poz. 1) a klikovým hřídelem otočíme směrem doprava o 180°. Upevňovací matici kladky dotáhneme.
- 3. Obdobně povolíme upevňovací matici levé napínací kladky a klikovým hřídelem otočíme směrem doleva o 180<sup>0</sup>. Upevňovací matici kladky dotáhneme.
- 4. Provedeme vyčistění ozubených řemenů, rozvodových kol a namontujeme plechové kryty.

# ČISTĚNÍ OZUBENÝCH ŘEMENŮ A ROZVODOVÝCH KOL

Znečistění ozubených řemenů olejem (netěsní těsnicí kroužky ap.) způsobuje spolu s prachem a jinými nečistotami zanášení zubových mezer na rozvodových ozubených

34

kolech. Proto je nutné po ujetí každých 30 000 km (společně s napínáním ozubených řemenů) zkontrolovat čistotu zubových mezer na kolech a případné usazeniny tupým předmětem odstranit. Při použití čisticích prostředků (ARVA, ČIPRO) musíme očistěná místa důkladně opláchnout vodou.

## **ODRŽBA KARBURĀTORŮ**  $($ obr. 39 $)$

Karburátory jsou přímo od výrobce seřízené z hlediska optimálních škodlivých emisí ve výfukových plynech a vyžadují po jednom roce provozu nebo po ujetí 50 000 km odborné seřízení a vyčistění ve značkové opravně TATRA. V normálním provozu můžeme podle nutnosti seřizovat pouze volnoběžné otáčky motoru a to pomocí šroubu, umístěného v hliníkové podložce pod každým karburátorem (obr. 39, poz. 1). Seřizovacími šrouby regulujeme volnoběžné otáčky motoru v rozmezí 300 min.<sup>1</sup> a v případě seřizování musíme pootočit oběma šrouby o steinou úhlovou hodnotu a ve stejném směru.

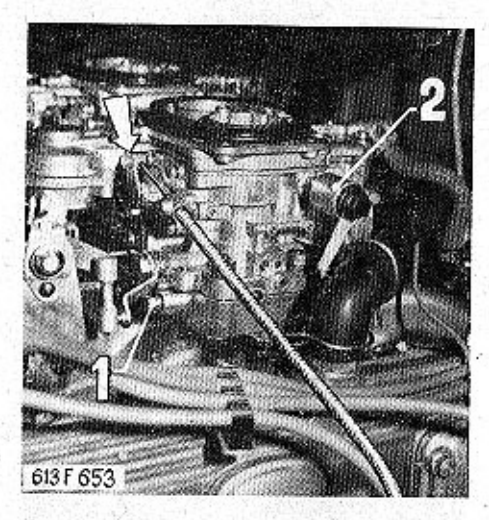

Obrázek 39.

Jsou-li volnoběžné otáčky motoru nepravidelné nebo motor zhasíná, přesvědčíme se o správné funkci elektromagnetických ventilů (obr. 39, poz. 2) volnoběžných trysek. Zkontrolujeme přívod elektrického proudu k ventilům a při zapnutí nebo vypnutí zapalování musí dobrý elektromagnetický ventil slyšitelně "klepnout". Vodný ventil necháme vyměnit ve značkové opravně TATRA.

## KONTROLA FUNKCE SYTICU  $($ obr. 39 $)$

Při pravidelných prohlídkách motoru zkontrolujeme, zda se úplně uzavírají sytiče obou karburátorů. Neuzavírá-li se některý sytič úplně, zvětšuje se značně spotřeba paliva.

## SEŘÍZENÍ VŮLE SPOJKY  $($ obr. 40 $)$

Vypínací válec spojky (obr. 40, poz. 1) je přišroubován na převodovce. Při seřizování vůle spojky dotáhneme (otáčením doprava) plechovou stavěcí misku (2), až ucítíme na vypínací páce spojky (3) odpor (bez vůle). Potom misku mírně stločíme přes pružinu (ve směru šipky) a povolíme o 2,5÷3) otáčky. Tok získáme správně ustavenou vůli mezi páčkami spojky a vypínacím ložiskem spojky (2 mm).

Vůli spojky zároveň kontrolujeme na pedálu spojky. Správně seřízená vůle činí na šlapce pedálu 30 mm a nesmí klesnout pod 10 mm. ODVZDUŠNĚNÍ SPOJKY (obr. 41) Odvzdušnění spojky provádíme následujícím způsobem:

#### Obrázek 40.

- 1. Podle potřeby doplníme brzdovou kapalinu SYNTOL HD 130 · do vyrovnávací nádržky (umístěné v zavazadlovém prosto $ru$ .
- 2. Na odvzdušňovací šroubek vypínacího válce (obr. 41, poz. 4) nasadíme hadičku. Konec hadičky ponoříme do nádobky s kapalinou.
- 3. Povolíme odvzdušňovací šroubek a sešlapujeme pedál spoiky. Sešlapování provádíme tak dlouho, až přestanou z hadičky, ponořené v nádobce, vycházet vzduchové bublinky. Při sešlapování kontrolujeme stav kapaliny. Übytek kapaliny v nádržce průběžně doplňujeme.
- 4. Po odvzdušnění dotáhneme odvzdušňovací šroubek (spojkový pedál musí být sešlápnutý) a doplníme kapalinu ve vyrovnávací nádržce.

Zkontrolujeme, popřípadě seřídíme vůli spojky.

Obrázek 41.

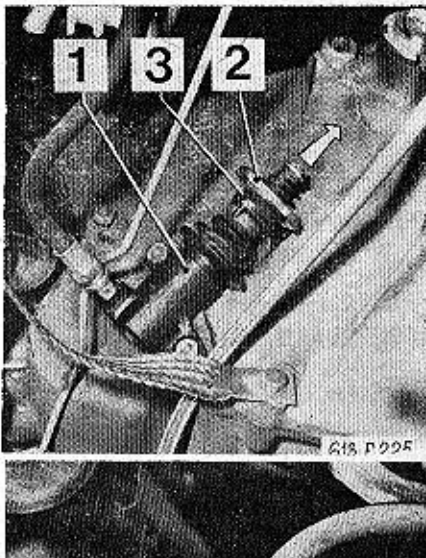

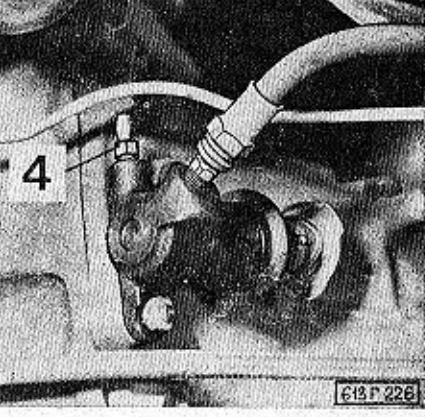

# ÚDRŽBA A SEŘIZOVÁNÍ KOTOUČOVÝCH BRZD

# **UPOZORNĚNÍ:**

Na automobilech vyrobených po 1. 1. 1978 jsou montovány kotoučové brzdy nového provedení (výrobce AB Jablonec).

## ÚDRŽBA A SEŘIZOVÁNÍ KOTOUČOVÝCH BRZD (provedení Girling)

# VÝMĚNA OBLOŽENÍ PROVOZNÍ BRZDY - PŘEDNÍ NÁPRAVA (obr. 42, 43)

Demontáž třmenu brzdy z držáku provedeme bez rozpojení brzdového potrubí:

- 1. Důkladně očistíme třmen brzdy zvenčí.
- 2. Vyjmeme plechové pojistky obr. 42, poz. 2) pro upevnění brzdových hadic.
- 3. Vytáhneme dvě pojišťovací závlačky (obr. 43, poz. 3).
- 4. Odjistíme plechové pojistky upevňovacích šroubů (obr. 42, poz. 4) a tyto pak vyšroubujeme.

36

#### Obrázek 42.

## UPOZORNĚNÍ:

Mezi dosedacími plochami třmenu a otočného čepu jsou vymezovací podložky, které jsou nasazeny na upevňovacích šroubech (poz. 4). Podložky nám zaručují rovnoběžnost mezi třmenem brzdy a funkční plochou kotouče. Počet a polohu podložek nesmíme při opětovné montáží změnití

- 5. Třmen brzdy sejmeme z držáku a vyjmeme brzdové obložení. Je-li tlauštka obložení menší než 3 mm, musíme je vyměnit.
- 6. Důkladně vyčistíme prohlubeň brzdového třmenu a vodící plochy. Zkontrolujeme stav prachovek a vadné vyměníme. Pístv třmenu zatlačíme do válců. Přitom kontrolujeme hladinu kapaliny ve vyrovnávací nádržce, aby nepřetekla.
- 7. Do brzdového třmenu vložíme brzdové obložení a zajístíme pojišťovacími závlačkami (obr. 43, poz. 3).

Obrázek 43.

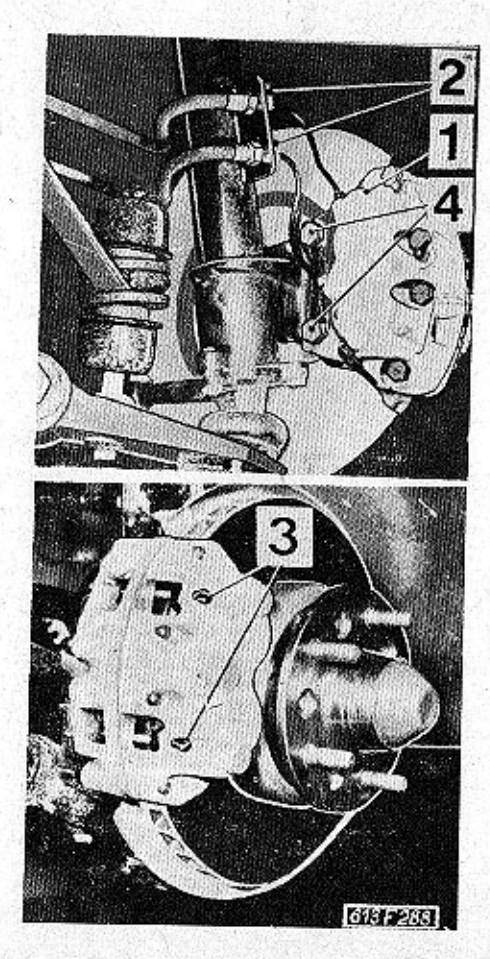

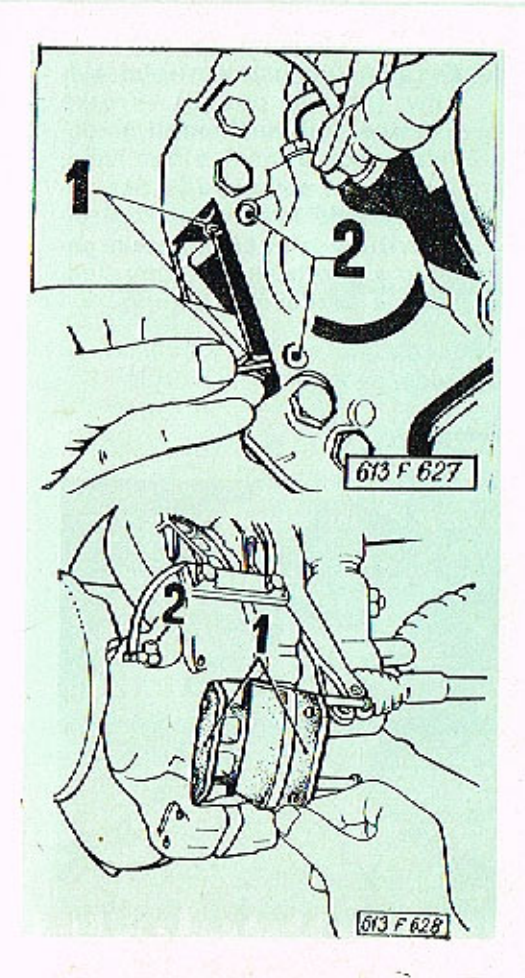

## Obrázek 44.

8. Brzdový třmen namontujeme na držák brzdy, který je součástí otočného čepu. Vymezovací podložky umístíme mezi dosedací plochy třmenu a otočného čepu na upevňovací šrouby tak, jak jsme si před demontáží označili. Upevňovací šrouby dotáhneme a zajistíme přihnutím plechových pojistek. Upevnime hadice plechovými pojistkomi (obr. 42.  $poz. 2$ ).

# ZADNÍ NĀPRAVA (obr. 44, 45)

- 1. Odstraníme pojišťovací závlačky (obr. 44, poz. 1) a vytáhneme čepy brzdového obložení (obr. 44, poz. 2).
- brzdové obložení 2. Vyjmeme (obr. 45, poz. 1) a důkladně vyčistíme vodicí plochy třmenu.

Obrázek 45.

- 3. Zkontrolujeme stav prachovek a vadné vyměníme. Písty třmenu zatlačíme do válců. Přitom kontrolujeme hladinu kapaliny ve vyrovnávací nádržce, aby nepřetekla.
- 4. Vložíme nové brzdové obložení předepsané kvality a zasuneme čepy brzdového obložení. které zajistíme pružnými sponami.

## POZNÁMKA:

Po výměně brzdového obložení není nutné provádět odvzdušnění brzdového systému.

### UPOZORNĚNÍ:

Po výměně brzdového obložení provozní brzdy musíme několikrát sešlápnout brzdový pedál pro vymezení vůle mezi brzdovým obložením a kotoučem. Nebezpečí haváriel

ODVZDUŠŇOVÁNÍ KOTOUČOVÝCH BRZD  $($ obr. 46, 47)

Dvouokruhový brzdový systém vozidla je vybaven podtlakovým posilovačem brzd. Proto musí být při odvzdušňování brzdového systému motor v klídu. Podtlakový systém zbavíme podtlaku několikrát opakovaným sešlápnutím brzdového pedálu (cca 5X).

### Obrázek 46.

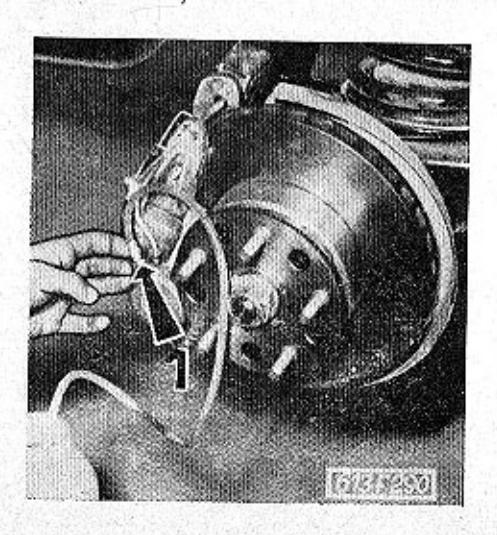

- 1. Odstraníme z odvzdušňovacích šroubů čepičky (obr. 45, poz.  $2)$ .
- 2. Postupně odvzdušníme jednotlivé pracovní válce prvního brzdového okruhu v tomto sledu<sup>-</sup>
	- 1 pravý zadní
	- 2 levý zadní
	- 3 pravý přední
	- 4 levý přední

V prvním brzdovém okruhu to isou horní odvzdušňovací šroubky na předních brzdových třmenech (obr. 47, poz. 1) a odvzdušňovací šrouby zadních brzdových třmenů (obr. 46, poz. 1).

3. Odvzdušníme druhý brzdový okruh = spodní odvzdušňovací šroubky na předních brzdových třmenech (obr. 47, poz.  $2)$ .

# POZNĀMKA:

38

# Posilovač neodvzdušňujeme!

4. V průběhu odvzdušňování doléváme do vyrovnávací nádržky brzdovou kapalinu (SYN-TOL HD 190).

5. Zjistíme činnost kontrolní svítilny (obr. 6, poz. 3). Krátké rozsvícení při sešlápnutí brzdového pedálu nám signalizuje, že brzdová soustava je bez závad. Trvalé rozsvícení kontrolní svítilny při sešlápnutém pedálu signolízuje poruchu jednoho z brzdových okruhů.

#### Obrázek 47.

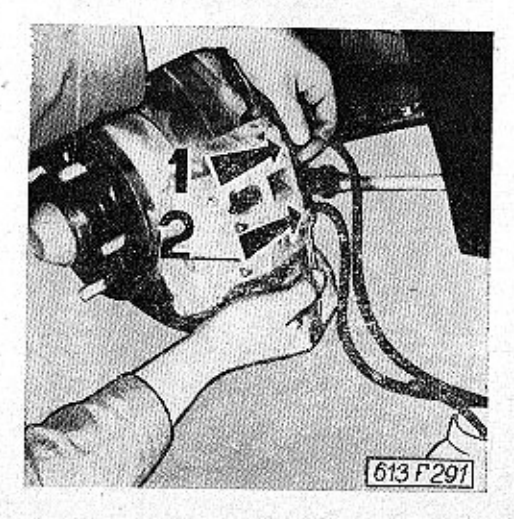

## **VÝMĚNA OBLOŽENÍ** PARKOVACI BRZDY (obr. 48)

- 1. Vytáhneme závlačku seřizovacího šroubu (1) a šroub povolíme tak, aby do třmenů mohlo být vloženo nové brzdové obložení.
- 2. Odmontujeme vratnou pružinu  $(2).$
- 3. Povolíme matice zajišťovačích šroubů (3) a brzdové obložení vyjmeme.
- 4. Nové brzdové obložení předepsané kvality vložíme do čelistí tak, aby nákružek na upevňovacím šroubu zapadl do výřezu opěrné desky brzdového obložení a dotáhneme matice zajišťovacích šroubů.
- 5. Namontujeme vratnou pružinu  $(2).$
- 6. Pomocí seřizovacího šroubu (1) stejnoměrně ustavíme vůli brzdového obložení vůči brzdovému kotouči a seřizovací šroub zajistíme závlačkou.
- 7. Několikrát zatáhneme za páku parkovací brzdy. Tím se parko-

vací brzda samočinně ustaví pomocí rohatkového systému na správnou provozní vůli. Zkontrolujeme, zda vratná pružina (2) zajišťuje vůli mezi kotoučem a obložením

### Obrázek 48.

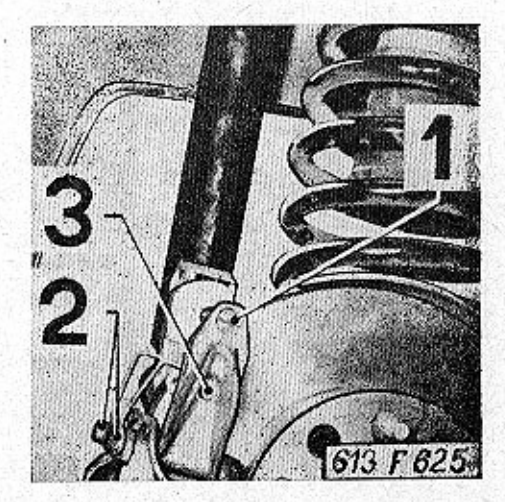

39

Schéma kapalinového ovládání brzd a spojky.

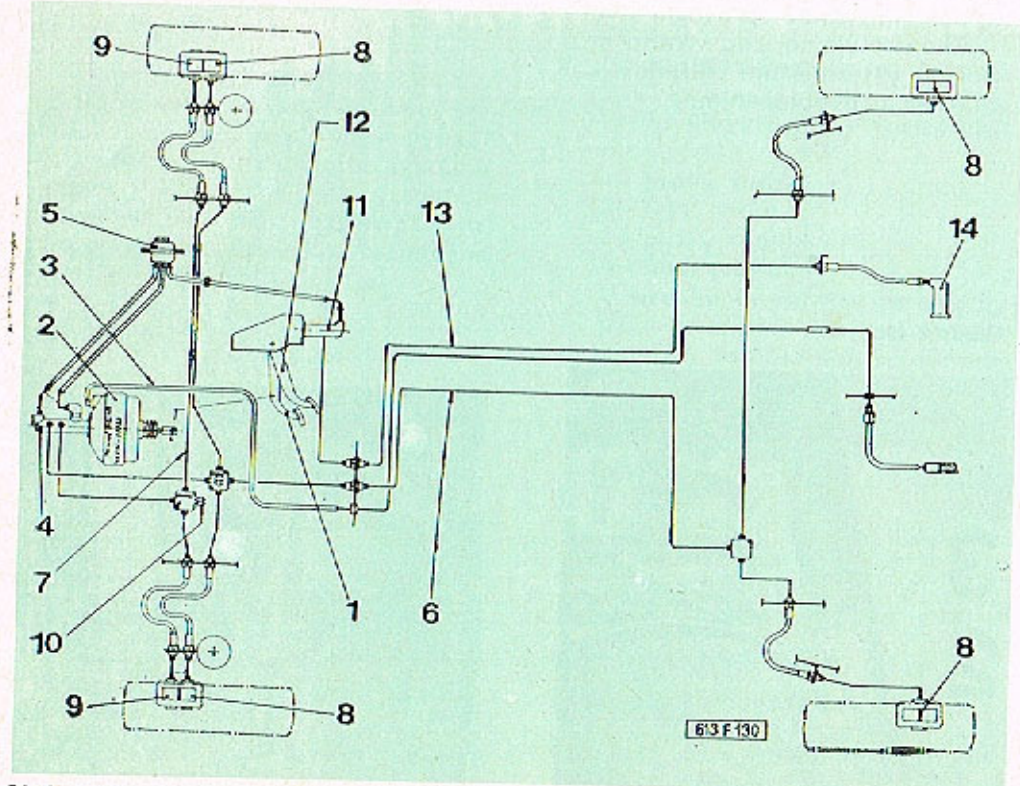

Obrázek 49.

# SCHÉMA KAPALINOVÉHO OVLÁDÁNÍ BRZD A SPOJKY (provedeni Girling) (obr. 49)

- 1 brzdový pedál
- 2 podtlakový posilovač brzd
- 3 podtlaková spojovací hadice (spojující sací potrubí s posilovačem brzd) (
- 4 hlavní brzdový válec
- 5 kapolinová vyrovnávací nádržka
- 6 vedení I. brzdového okruhu
- 7 vedení II. brzdového okruhu
- 8 brzdové válce I. okruhu
- 9 brzdové válce II. okruhu
- 10 spínač brzdových světel
- 11 hlavní válec spojky
- 12 spojkový pedál
- 13 vedení k vyplnocímu válci spojky
- 14 vypinací válec spojky

ÚDRŽBA A SEŘIZOVÁNÍ **KOTOUČOVÝCH BRZD** (provedení AB Jablonec)

## VÝMĚNA OBLOŽENÍ PROVOZNÍ BRZDY - ZADNÍ NÁPRAVA  $($ obr. 50, 51)

- 1. Očistíme brzdovou jednotku na její vnější straně.
- 2. Odstraníme pružné spony 1 (obr. 50), vyjmeme čepy 2 brzdového obložení a ochranný plechový kryt 3.
- 3. Vyjmeme opotřebené brzdové obložení (obr. 51) a důkladně očistíme prohlubeň brzdového třmenu a části vystavené písku a prachu. Zkontrolujeme stav prachovek a tlačné pracovní písty zatlačíme do dna válců. Při výměně brzdového abložení není zapotřebí brzdový systém odvzdušňovat, musíme však z nádržky brzdové kapaliny odčerpat dostatečné množství kapaliny, abychom zamezili jejímu přetečení následkem zatlačení pracovních pístů do dna válců brzdové jednotky.

4. Vložíme nový komplet předepsaného brzdového obložení  $(FERODO 2441 F)$ , nasadime ochranný plechový kryt, zasuneme pojistné čepy, které zajistime pružnými sponomi.

## PŘEDNÍ NÁPRAVA

Pracovní postup při výměně brzdového obložení je stejný jako u zadní nápravy.

## Obrózek 50.

# **UPOZORNĚNÍ:**

Po výměně brzdového obložení provozní brzdy musíme několikrát sešlápnout brzdový pedál pro vymezení vůle mezi novým brzdovým obložením a kotoučem. Nebezpečí havárie! Zkontrolujeme stav brzdové kapaliny.

Obrázek 51.

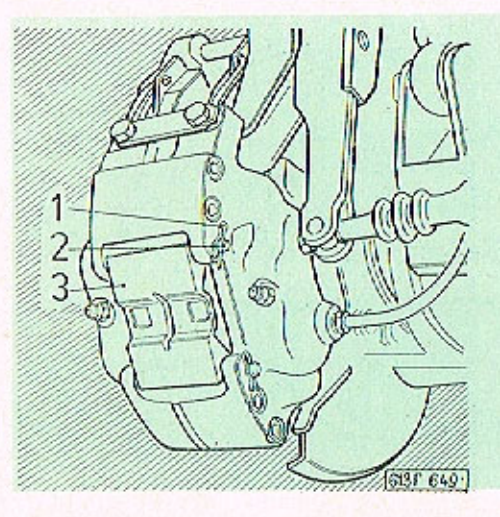

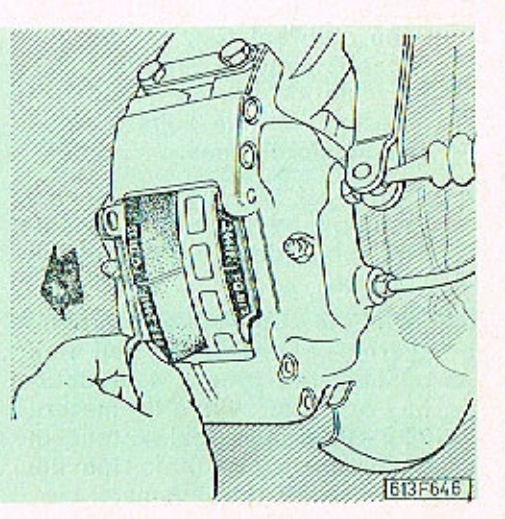

# VÝMĚNA OBLOŽENÍ PARKOVACI BRZDY (obr. 52)

- 1. Vytáhneme závlačku seřizovacího šroubu 1 (obr. 52) a šroub povolíme notolik, aby do čelistí parkovací brzdy mohla být vložena nová brzdová obložení
- 2. Povolíme matice zajišťovacích šroubů 2 o vyjmeme opotřebované brzdové obložení
- 3. Vložime nový komplet brzdového obložení tak, aby se hlavy zajišťovacích šroubů nasunuly do drážek v destičkách obložení. Matice zajišťovacích šroubů dotáhneme.
- 4. Seřizovací šroub 1 dotáhneme natolik, aby se brzdové obložení lehce dotýkalo brzdového kotouče
- 5. Povolíme upevňovací šrouby zpětné pružiny 3, aby její tlak působící na třmeny 4 brzdového obložení vytvořil mezeru 0,25 - 0.30 mm mezi kotoučem a každým s obložení. Upevňovací šrouby dotáhneme.

Nepruží-li pružina dostatečně. můžeme ji pomocí šroubováku roztáhnout (předtím však povolíme její upevňovací šrouby a konce pružin vysuneme z otvorů třmenů). Konce pružiny nasadime do vybrání v čelistích parkovací brzdy a dotáhneme oba upevňovací šrouby.

Seřizovací šroub 1 zajistime 6. proti pootočení závlačkou.

#### Obrázek 52.

# **ODVZDUŠŇOVÁNÍ KOTOUČOVÝCH BRZD**  $($ obr. 53, 54)

- 1. Z odvzdušňovacích šroubků na brzdových třmenech sejmeme ochronné pryžové čepičky.
- 2. Při odvzdušňování pracovních válců prvního a druhého brzdového okruhu póstupujeme v tomto sledu:

Obrázek 53.

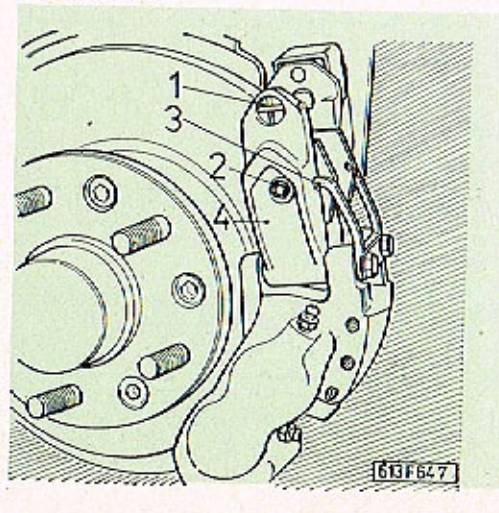

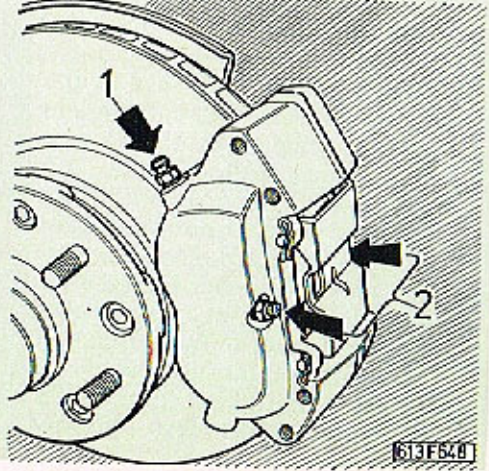

Obrózek 54.

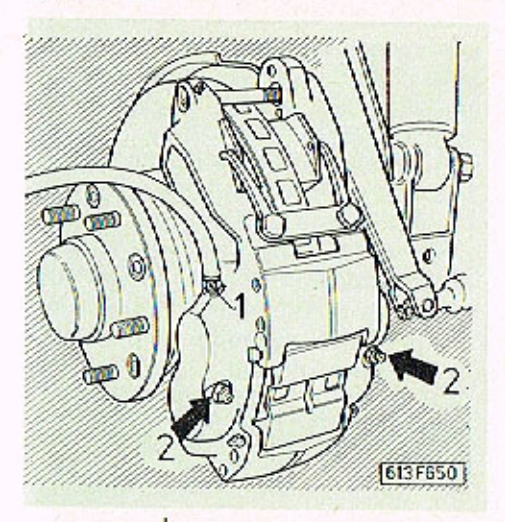

1 - pravý zadní brzdový třmen 2 - levý zodní brzdový třmen 3 - pravý přední brzdový třmen 4 - levý přední brzdový třmen

3. Postupně odvzdušníme jednotlivé procovní válce prvního brzdového okruhu - horními odvzdušňovacími šroubky 1 na předních i zadních brzdových třmenech (obr. 53, 54).

4. Postupně odvzdušníme jednotlivé procovní válce druhého brzdového okruhu - spodními odvzdušňovacími šroubky 2 na předních i zadních brzdových třmenech (obr. 53, 54). Na koždém brzdovém třmenu odvzdušníme nejdříve vnější pracovní válec (vnějším odvzdušňovacím šroubkem) a potom vnitřní pracovní válec.

# POZNÁMKA:

Posilovač neodvzdušňujeme!

- 5. V průběhu odvzdušňování doléváme do vyrovnávací nádržky brzdovou kapalinu SYNTOL HD 190
- 6. Zjistíme činnost kontrolní svítilny (obr. 6, poz. 3). Krátké rozsvícení při sešlápnutí brzdového pedálu nám signalizuje. že brzdová soustava je bez závad. Trvalé rozsvicení kontrolní svítilny při sešlápnutém pedálu signalizuje poruchu jednoho z brzdových okruhů.

# VÝMĚNA BRZDOVÉ KAPALINY

Při provozu automobilu se v brzdové kapalině zvyšuje obsah vody, která pronikavě snižuje bod varu brzdové kapaliny. Tím dochází k menší účinnosti brzd a v krajním případě (při velmi zahřatých brzdách) může dojít k jejich úplnému selhání.

Na příklad při obsahu vody 3.4 % v brzdové kapalině se sníží bod varu kapaliny (190 °C) o více než 35 %. Proto je nutné bezpodmínečně provádět výměnu brzdové kapaliny po roce provozu automobilu. Výměnu svěříme značkové opravně TATRA.

Není-li k dispozici tlakový přístroi, je postup výměny kapaliny následující:

- Postupně vyčerpáme (sešlapováním brzdového pedálu a při povolených odvzdušňovacích šroubcích) kapalinu z obou brzdových okruhů. Postupujeme od nejbližšího brzdového třmenu od hlavního brzdového válce - tj. brzdový třmen levého předního kola.
- Po vyčerpání kapaliny z brzdových okruhů provedeme odvzdušnění brzdové soustavy.

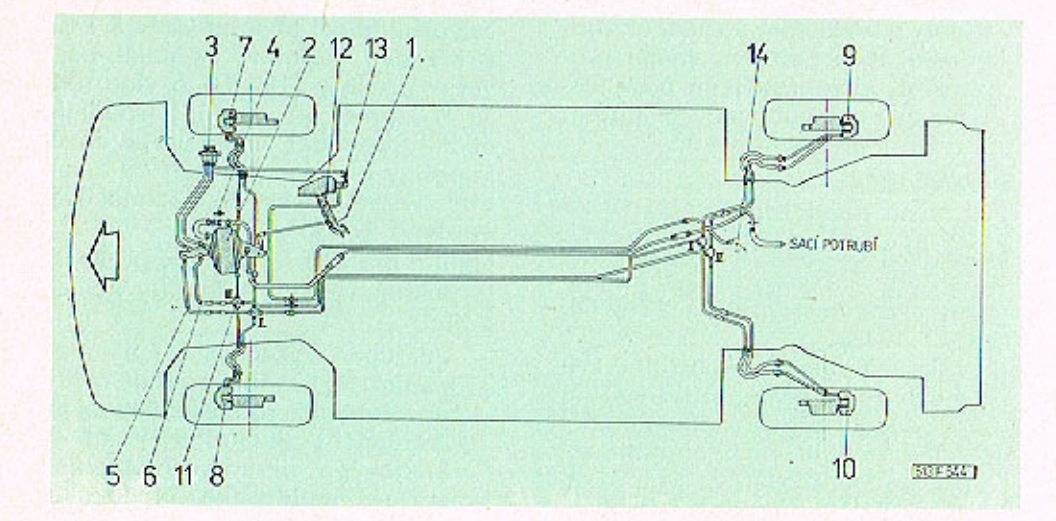

Obrázek 55.

## **SCHÊMA KAPALINOVÉHO** OVLĀDĀNĪ BRZD A SPOJKY (provedení AB Jablonec)  $($ obr. 55 $)$

- 1 brzdový pedál
- 2 podtlakový posilovač brzd s hlavním tandemovým válcem
- 3 vyrovnávací nádržka
- 4 zpětný ventil přívodu podtlaku k posilovači
- 5 přívod k rozvodovkám I. brzdového okruhu
- 5 přívod k rozvodovkám II. brzdového okruhu
- 7 právý přední brzdový třmen
- 8 levý přední brzdový třmen
- 9 pravý zadní brzdový třmen
- 10 levý zadní brzdový třmen
- 11 tlakový spínač
- 12 spojkový pedál
- 13 hlavní válec spojky
- 14 vypínací válec spojky

# POZNÁMKA:

II. brzdový okruh ovládá spodní páry brzdových válců v předních a zadních brzdových třmenech.

# VÝMĚNA KOLA (obr. 56, 57, 58)

Před výměnou kola otevřeme víko prostoru náhradního kola (obr. 56) a kolo vyjmeme. Než začneme zvedat vozidlo, zabrzdíme vůz parkovací brzdou, zařadíme první rychlostní stupeň a založíme zadní kolo nezvednuté strany klínem. Chromovaný ozdobný kryt kola opatrně sejmeme. Před zvedáním

Obrázek 56.

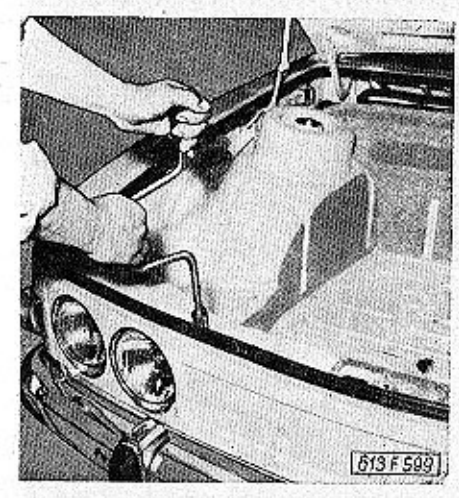

kola musíme částečně povolit všechny upevňovací matice. Poblíž každého kola ve spodním podélníku karosérie je vlisováno prohloubení pro rameno mechanického zvedáku. Vůz zvedneme pomocí mechanického zvedáku do potřebné výšky pro výměnu kola. Na zvednutém voze provedeme výměnu kola a našroubujeme upevňovací matice, které jen mírně do-

Obrázek 57.

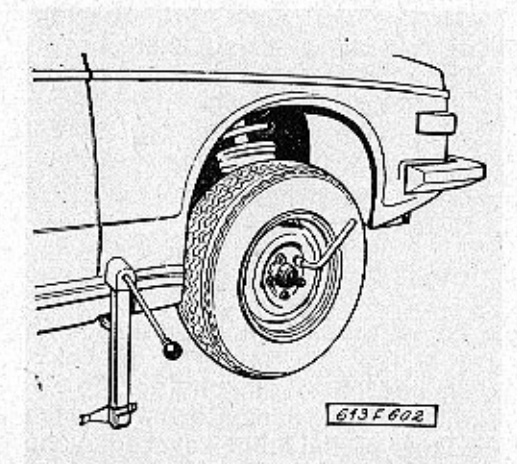

táhneme. Teprve po spuštění kola na vozovku matíce silně dotóhneme pákovým klíčem (střídavě protí sobě). Tlakoměrem zkontrolujeme tlak v pneumatice. Po ujetí asi 100 km je třebo ještě znovu silně dotáhnout upevňovací matice namontovaného kola.

Při demontáží ojetých pneumatik musíme dbát na správnou montáž nových pneumatik 215/70 HR 14 OR 6 AS na disk kola. Pneumatiku montujeme na disk tak, aby nepřerušovaný krajní pás desénu byl z vnější strany disku kola. Z vnější strany disku musí být rovněž nápis na pneumatice "CAR OUT  $SIDE$ <sup>\*</sup>

## **GEOMETRIE ŘÍZENÍ** A SBİHAVOSTI KOL

Geometrie řízení a sbíhavosti kol má velký vliv na ovladatelnost automobilu hlavně při vyšších rychlostech a na opotřebení pneumatik. Seřízení geometrie řízení o sbíhavosti kol je nutno svěřit servisní dílně, která má k dispozici potřebné optické přístroje a vybavení.

#### Obrázek 58.

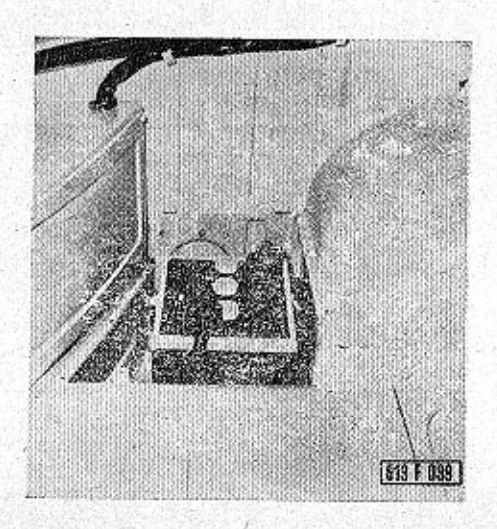

46

## OŠETŘOVÁNÍ AKUMULÁTORŮ  $($ obr. 58 $)$

K akumulátorům je přístup ze zavazadlového prostoru po odšroubování krytu (obr. 58).

Hladinu elektrolytu v akumulátorech pravidelně kontrolujeme za teplého počasí po dvou týdnech, za chladného počasí po čtyřech týdnech.

Hladinu elektrolytu musime udržovat max. 5 mm nad separátory jednotlivých článků doléváním destilované vody. Při kontrole elektrolytu se nesmí používat světlo s otevřeným plamenem, protože je nebezpečí výbuchu plynů, které v akumulátorech vznikají. Vybité. nebo nedostatečně nabíté akumulátory necháme nabít v odborné dílně.

# VÝMĚNA ŽÁROVKY (obr. 59)

Žárovky v hlávních světlometech (obr. 59, poz. 1, 2) a předních směrových svítilnách (poz. 3) vyměníme po odmontování krycích vík na přední stěně zavazadlového prostoru.

Před výměnou žárovky v hlavním světlometu musíme nejdříve seimout patice s přívodními kabely. Při výměně žárovky sejmeme nejdříve víčko (stlačením a pootočením doleva) a žárovku vyjmeme.

V předních směrových svítilnách uvolníme žárovku pootočením objímky se svorkovnicí doleva. Žárovku vyjmeme z objímky stlačením a otačením doleva.

Žárovky v zadních skupinových svítilnách vyměníme po odmontování krycích vík v zadní části motorového prostoru. Postup při provádění výměny žárovek je shodný s výměnou žárovek v předních směrových svítilnách.

Případnou výměnu žárovek v některém z přístrojů provedeme po odmontování krytu panelu přístrojů.

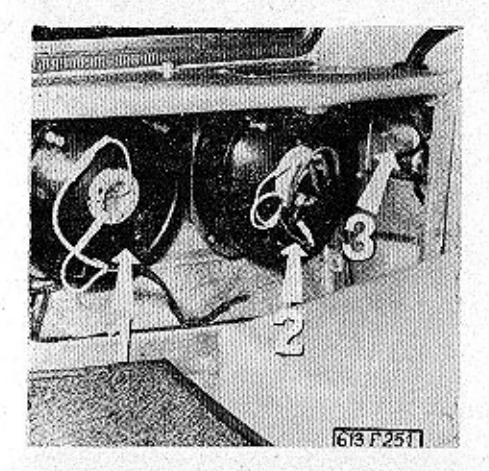

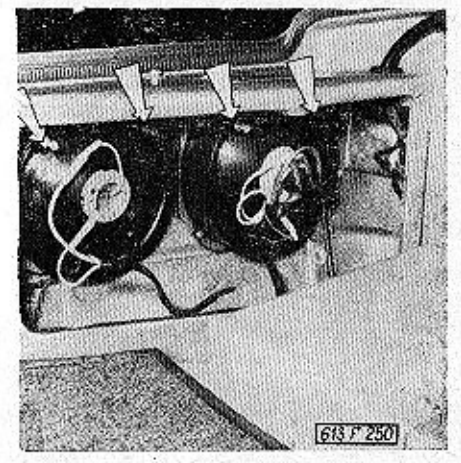

Obrázek 59.

Obrázek 61.

## SEŘIZOVÁNÍ SVĚTLOMETŮ  $($ obr.  $60, 61, 62)$

Hlavní a přídavné světlomety lze seřídit dvěma šrouby označenými šipkami (obr. 60), docílíme jimi potřebné sklopení i natočení optické vložky. Nejlépe je možno seřídit světlomety za tmy (každý světlomet zvlášť).

Seřizovací hodnoty tlumených světel jsou uvedeny na obr. 61, 62.

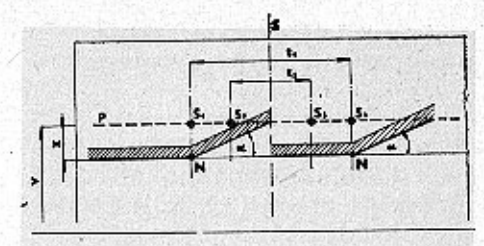

- výška středů světlometů nad vozovkou
- svislá osa souměrnosti stěny
- vzdálenost středů světlometů tlumených i dálkových
- vzdálenost středů světlometů dálkových (přídavných)
- hodnota pro seřízení (10-16 cm)  $\mathbf{x}$
- přímka ve výšce středů světlometů nad vozovkou
	- úhel odklonu hranice světlo-tma (15º)
- N body odklonu hranice světlo-tma
- s1s2 středy světlometů tlumených
- sss4 středy světlometů dálkových

47

613 F 044

Obrázek 60.

# SEŘIZOVÁNÍ PŘÍDAVNÝCH DÁLKOVÝCH SVĚTLOMETŮ

Přídavné dálkové světlomety seří-<br>díme tak, aby byly středy světel-<br>ných kuželů přesně na středech<br>značek na stěně (S2, S3). Seřízu-<br>je se každý světlomet zvlášť.

Obrázek 62.

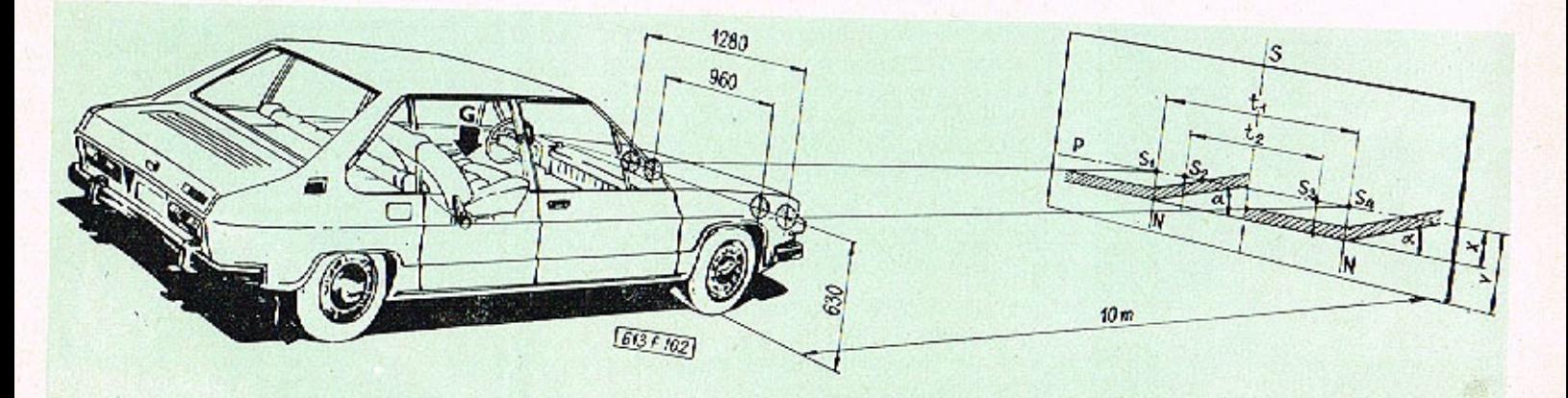

 $\mathbb{S}^n$ 

# TOPENI (obr. 63, 64)

Během topné sezóny provádíme vždy jednou měsíčně (podle provozu) demontáž a vyčistění jiskrové svíčky (obr. 63, 64) a seřídíme vzdálenost elektrod na svíčce na 2,5 mm. Před začátkem topné sezóny provádíme:

- 1. Demontáž, vyčistění a kontrolu funkce žhavicí svíčky (event. její výměnu).
- 2. Seřízení vzdálenosti elektrod  $(2.5 \, \text{mm})$ .
- 3. Vyčistění trysky paliva včetně sítka před tryskou.
- 4. Demontáž a vyčistění čističe paliva.
- 5. Odvzdušnění celé palivové soustavy topení...

Provádíme při topení s odpojenými svíčkami a odšroubovanou přívodní trubkou paliva u trysky. Palivo necháme vytékat do nádobky tak dlouho, až přestanou unikat vzduchové bublinky.

- 6. Kontrola těsnosti rozvodu vzduohu a vývodu spalin.
- 7. Kontrola těsnosti přívodu paliva.

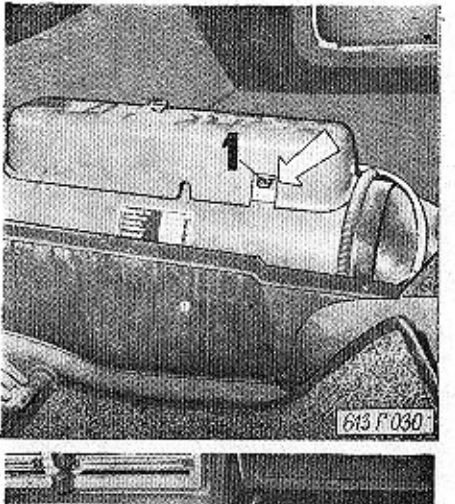

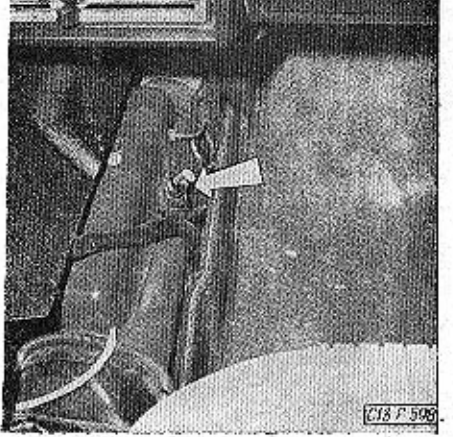

## Obrázek 63.

8. Dotažení všech spojů elektrických kabelů na svorkovnicích a součástech topení. Příležitostně kontrolujeme sací trubku a výfuk, zejména při provozu ve sněhových podmínkách. V případě zanesení je vyčistíme.

# POJISTNÝ TERMOSPÍNAČ

Obě samostatná benzinová topení jsou vybavena pojistnými termospínači, které přeruší přívod proudu k topení v tom případě, nedojde-li do 3 minut k zapálení topení (vadnou žhavicí svíčkou nebo nedostatkem paliva). Topení znovu zapálíme až po odstranění poruchy a po zatlačení tlačítka umístěného na čele pojistného termospínačel U topení umístěného v zavazadlovém prostoru vyjmeme kryt a tlačítko termospínače (obr. 63, poz. 1) zatlačime. U topení umístěného uvnitř automobilu nemusíme demontovat střední část krytu topení. Postačí, vyjmeme-li pouze

Obrózek 64.

popelník a přes vzniklý otvor zatlačíme tlačítko termospínače.

# POZNÁMKA:

Zatlačení tlačítka provedeme až po ochlazení topného odporu v pojistném termospínačil

# EVIDENCNÍ CÍSLA (obr. 65)

Výrobní čísla jsou důležitá pro objednávky náhradních součástí, při reklamacích a pro ověření totožnosti vozidlo.

V zavazadlovém prostoru je na pravé straně vyraženo výrobní číslo karosérie (poz. 2) a v přední části je umístěn štítek výrobních

dat (poz. 1). Výrobní číslo motoru je vyraženo na horní části ventilátoru motoru.

#### Obrózek 65.

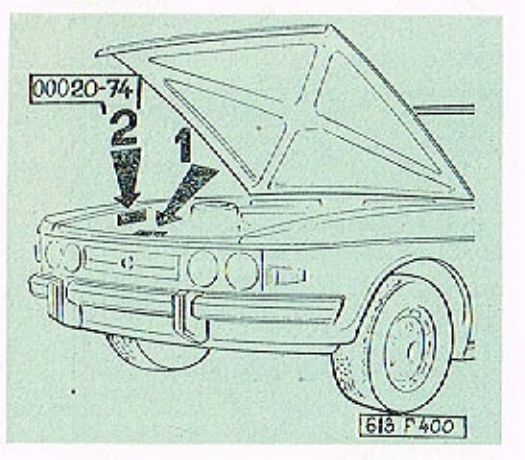

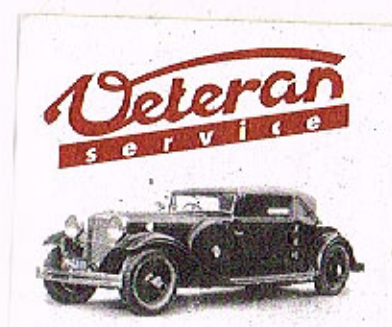

Výroba dílů na vozy Aero a Tatra profilová těsnění dobové příslušenství na historická vozidla

Aktuální nabídka www.veteranservice.cz

# **TECHNICKÉ ÚDAJE** PLÁN MAZÁNÍ A ÚDRŽBY VOZIDLA

31

# **TECHNICKÉ ÚDAJE**

# **MOTOR**

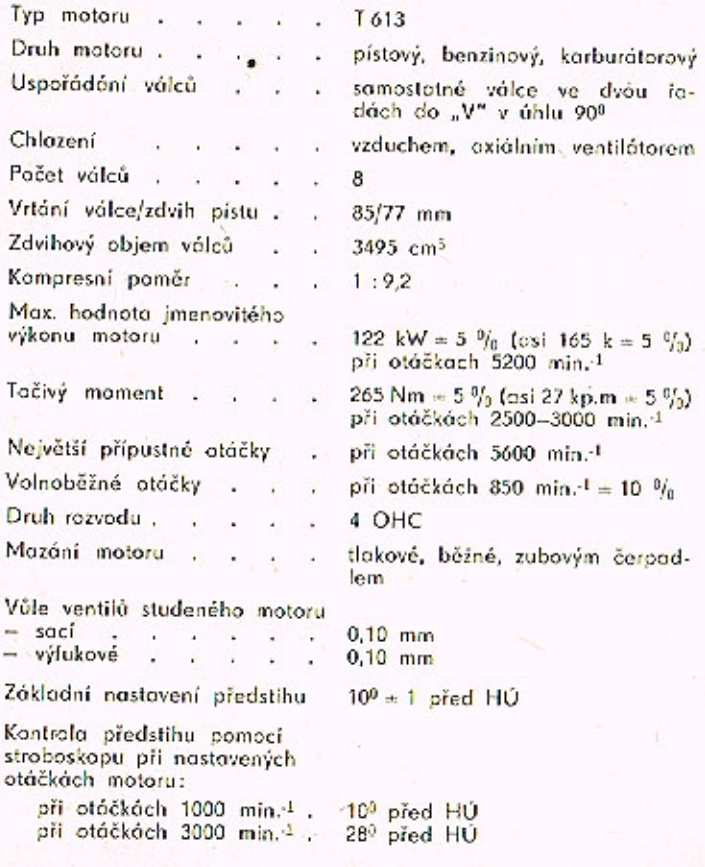

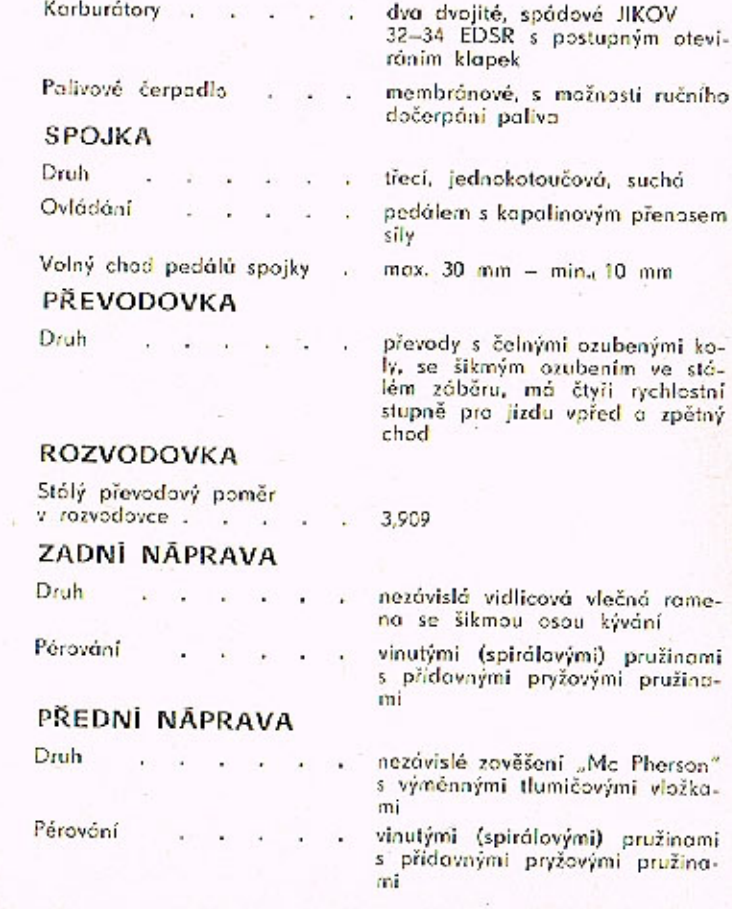

# **TECHNICKÉ ÚDAJE**

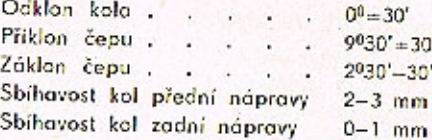

Uvedené hodnoty platí při celkové hmotnosti automobilu (výšce spodní hrany karosérie nad vozovkou 180 mm), při tlaku v pneu-matikách pro celkovou hmotnost.

# **ŘÍZENÍ**

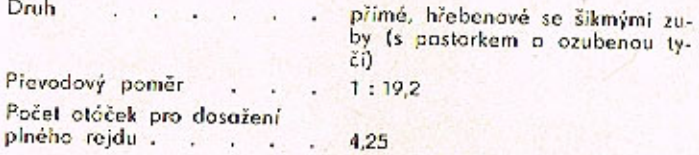

# **KOLA A PNEUMATIKY**

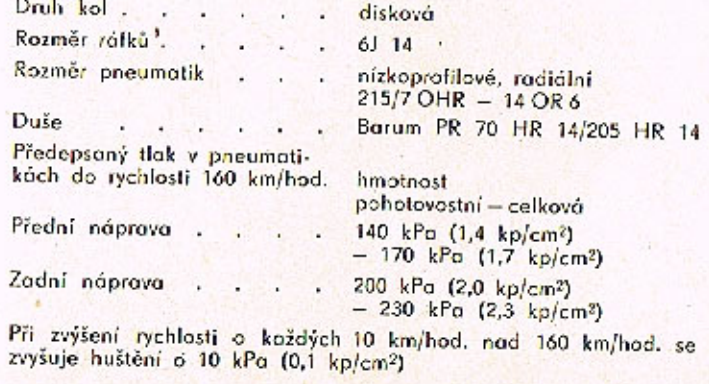

**BRZDY** 

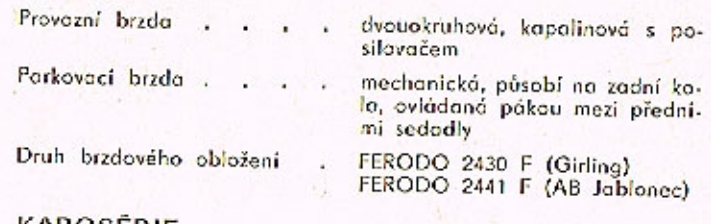

## **KAROSERIE**

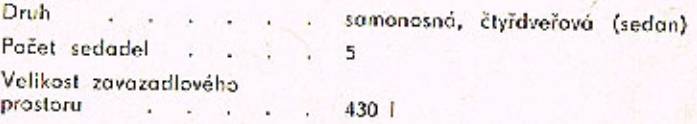

# ELEKTRICKÉ ZAŘÍZENÍ

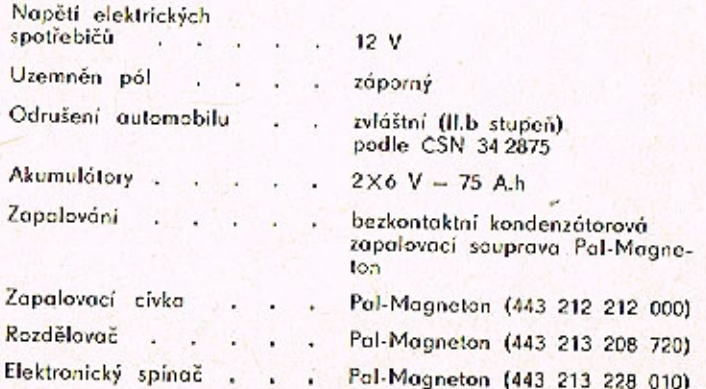

# **TECHNICKÉ ÚDAJE**

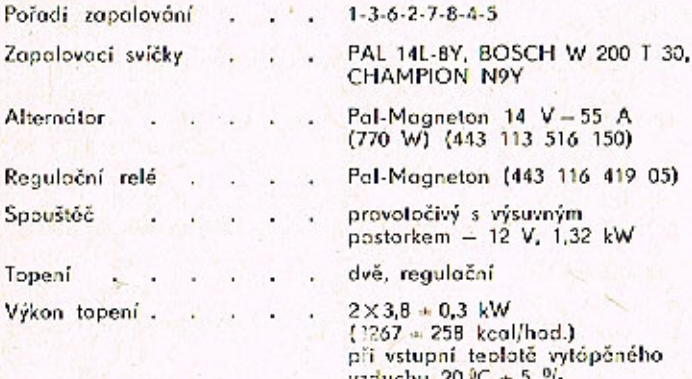

# POUŽÍVANÝ DRUH PALIVA

Automobilový benzin . . . BA - 96 Super

# MNOŽSTVÍ NÁPLNÍ OLEJE A MAZIV

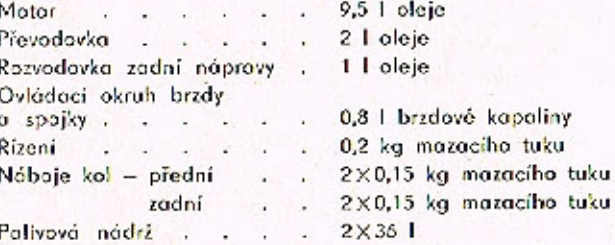

# DRUHY OLEJŮ A MAZIV

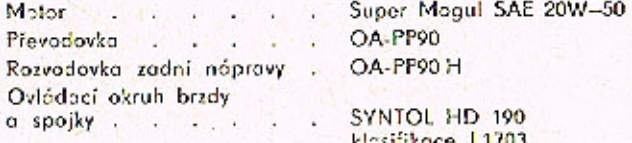

# PŘEHLED POUŽÍVANÝCH ŽÁROVEK

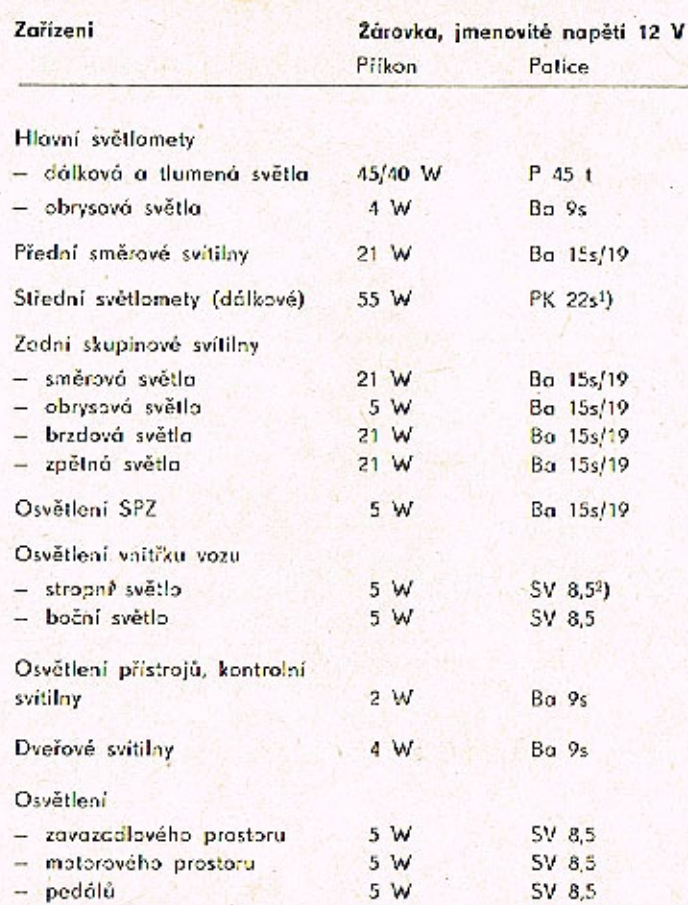

<sup>1</sup>) Halogenová žárovka Hs<br>?) Sufitavá žárovka (SV 8,5)

# PLÁN MAZÁNÍ A ÚDRŽBY VOZIDLA

#### Výčel úkonů

1. Kontrola hladiny oleje v motoru 2. Kontrola napnutí řemenů ventilátoru 3. Kontrola hladiny brzdové kapaliny 4. Kontrola tlaku v pneumatikách 5. Kontrola hladiny elektrolytu - léto  $-zim<sub>2</sub>$ 6. Kontrolo eventuálně seřízení jiskrových svíček topení 7. Úplná kontrola topných agregátů 8. Vyčistění síta na přední kapotě 9. Výměna brzdové kapaliny 10. Výměna zapolovacích svíček 11. Výměna řemenů rozvodu 12. Výměna řemenů ventilátorů

# denně denně denně 2X měsíčně 1X měsíčně 1X měsíčně po dobu topné sezóny 1X ročně před topnou sezónou 1X ročně před topnou sezónou  $1 \times$  zo  $1.5$  roku kożdých 15 000 km · koždých 70 000 km každých 70 000 km (nebo podle potřeby)

Lhúta provedení

denně

56

# PLÁN MAZÁNÍ A ÚDRŽBY VOZIDLA

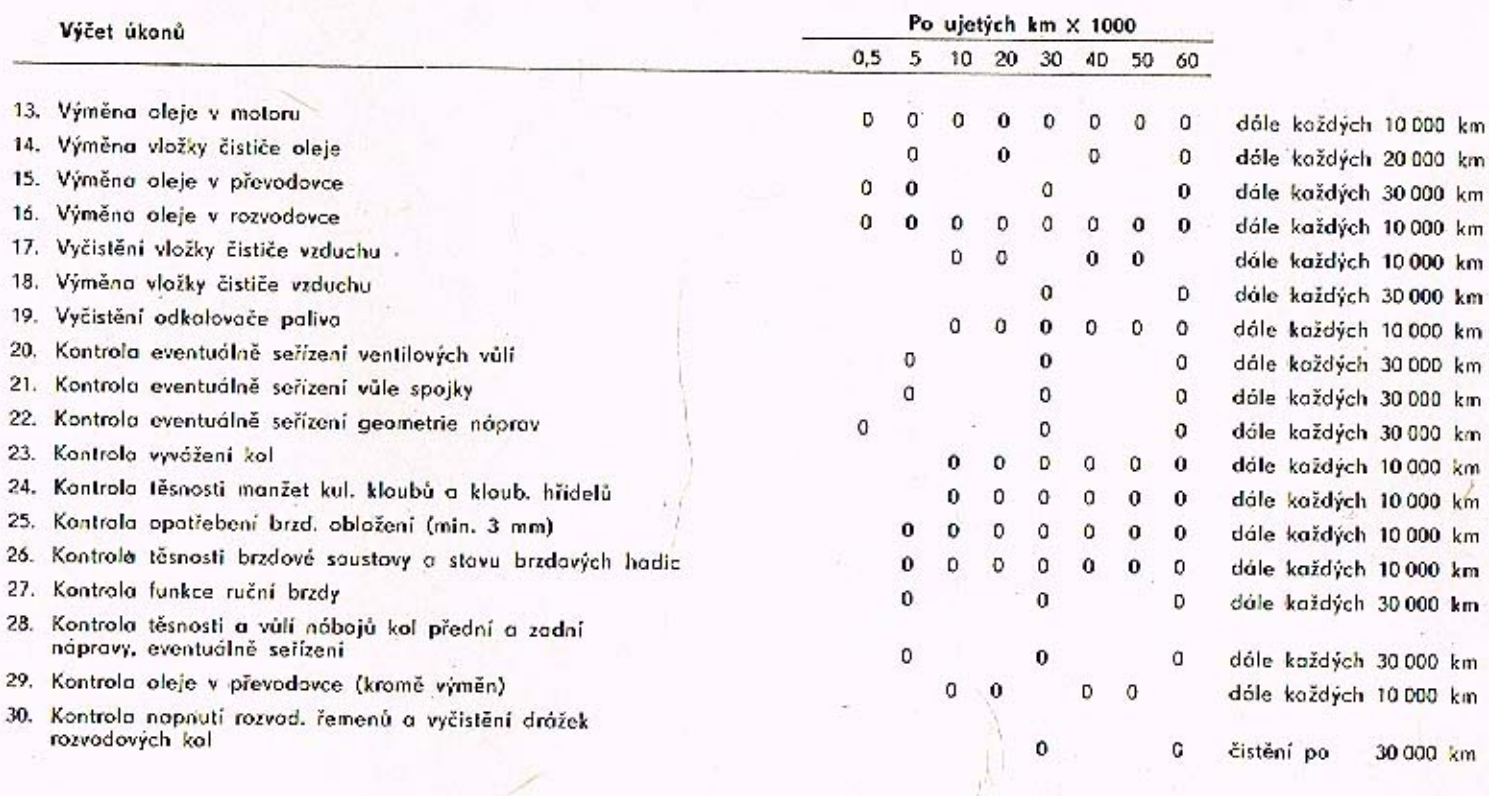

 $57\,$ 

# PLÁN MAZÁNÍ A ÚDRŽBY VOZIDLA

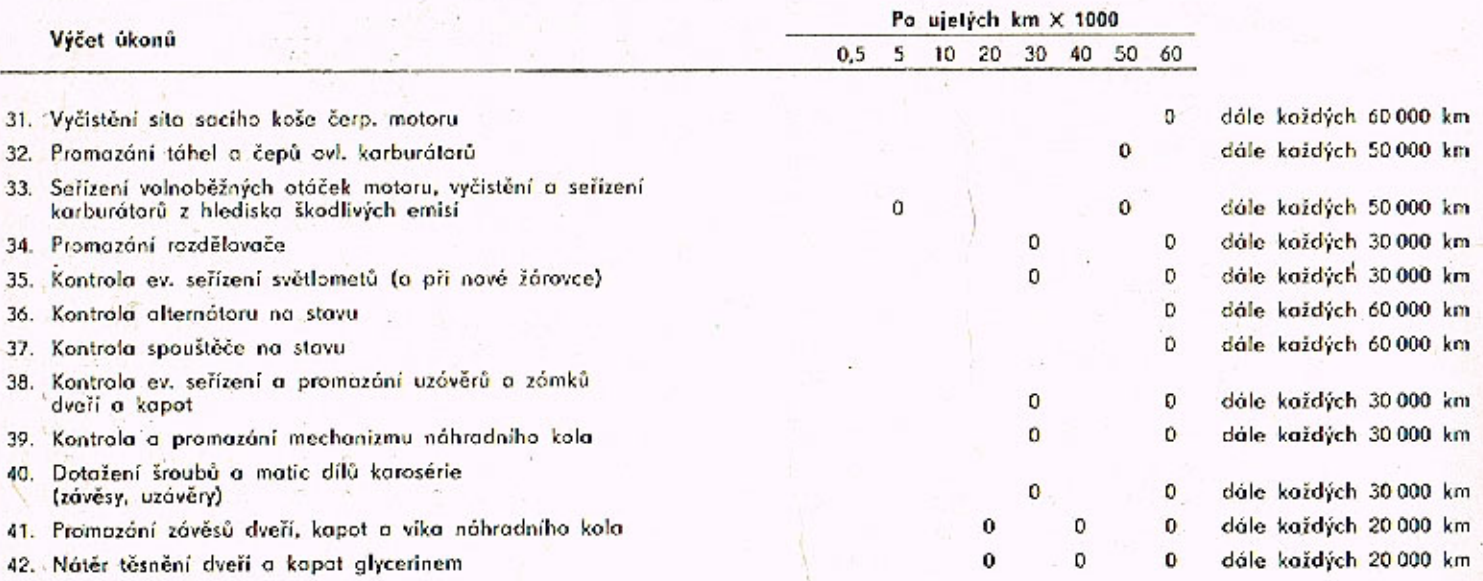

**Contact Contact Contact** 

 $\left\langle \cdot,\cdot,\cdot\rangle,\cdot\right\rangle _{0}$  .

in pared a complete

permanental ses parties in a

 $\sim$   $\Omega$ 

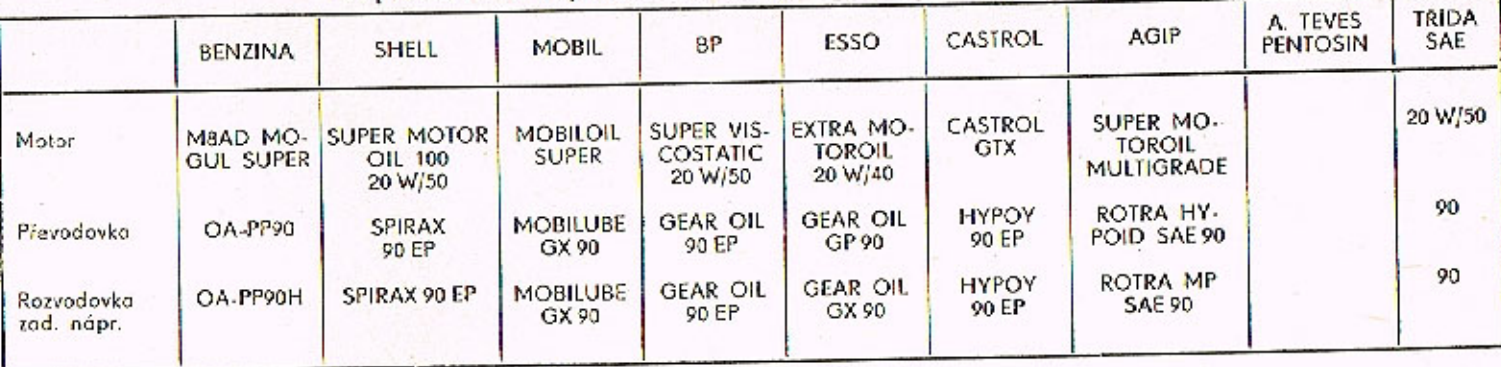

Doporučené druhy mazacích olejů, tuků a brzdových kapalin

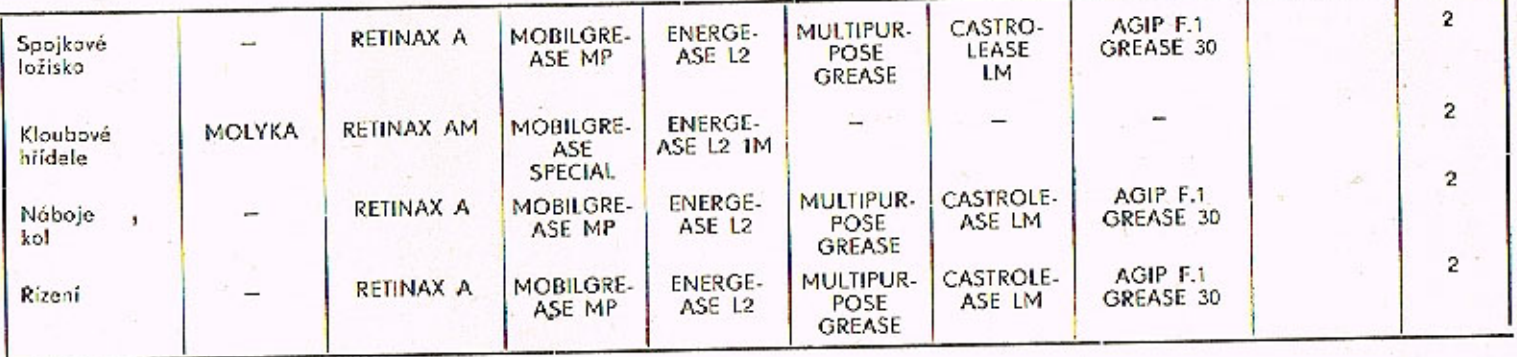

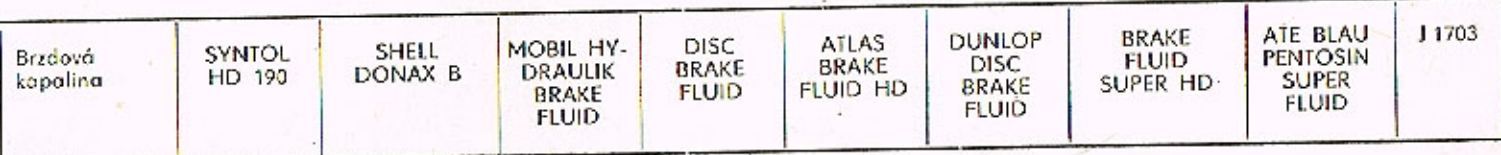

Číslo publikace 511/02

NÄVOD K OBSLUZE A ÜDRŽBĚ AUTOMOBILU TATRA 613

List změn a upozornění

1979

Během roku 1979 budou montovány přístroje nového provedení. Na obr. 5a je panel s novými přístroji a novým uspořádáním kontrolních svítilen. Na obr. 6a je přístroj kontrolních svítilen nového provedení. Na obr. 14a pojistky pro nové provedení.

PANEL PHISTROJO / Obr. 5a/ - teploměr<br>- rychloměr s počítačem kilometrů - přístroj kontrolních svítilen otáčkoměr - palivomer - spínač varovných světel<br>
/při jeho zapnutí svítí<br>
přerušovaně všechny čtyři<br>
ukazatele směru/  $12$ 

 $-3-$ 

- spínač světel /obrysové a hlavní světlomety/<br>- spínač mlhovek - kontrolní svítilna nabíjení /červená/<br>10 - kontrolní svítilna parko-<br>vací brzdy /červená/<br>11 - kontrolní svítilna rezervy paliva /červená/ - kontrolní svítilna sytiče<br>/žlutá/

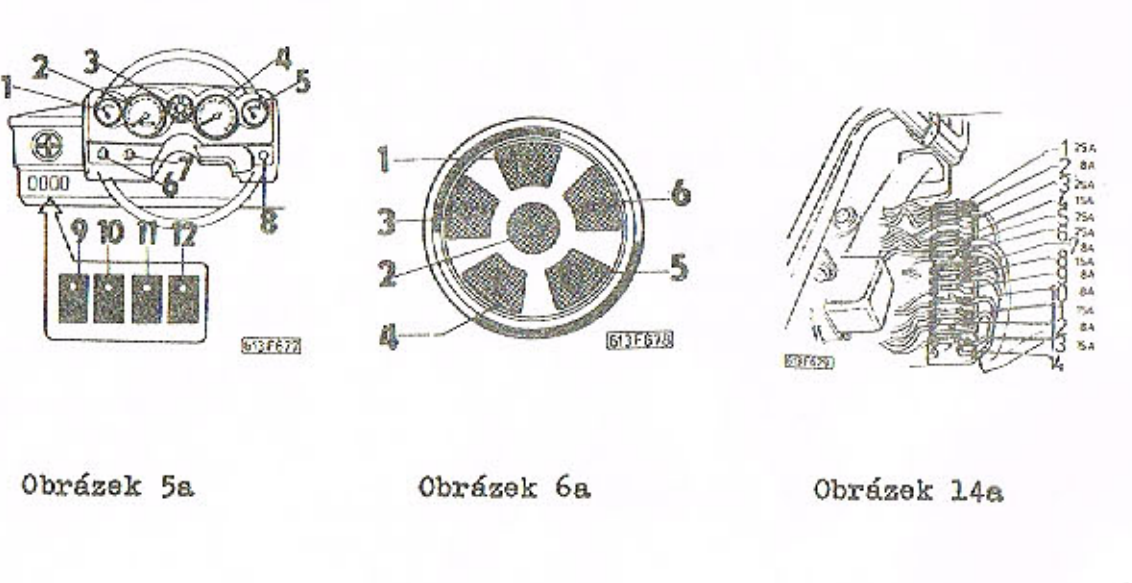

# SEŘIZOVÁNÍ SVĚTLOMETŮ /obr. 60. 61, 62/

Seřizovací hodnoty tlumených světel jsou uvedeny na obr. 61. 62 a při seřizování je automobil v pohotovostní hmotnosti zatížen navíc hmotností řidiče /cca 75 kg/.

```
x - hodnota pro seřízení 100 mm
S_1S_A - středy světlometů hlavních
S_3S_2 - středy světlometů přídavných
                                      TECHNICKE UDAJE
ZADNÍ NÁPRAVA
BRZDY
Druh brzdového obložení ... FERODO 2441 P
ELEKTRICKO ZAŘÍZENÍ
Elektrický spínač ....... Pal - Magneton /443 213 228 020/
                                 PŘEHLED POUŽITÝCH ŽÁROVEK
Hlavní světlomety
                                               \frac{P43t}{PR} \frac{2}{s^2}/38^{1/2}<br>SV 8.5^{3/2}- dálková a tlumená světla
                                60/55W
Přední směrové svítilny
                                   21WStřední světlomety /dálkové/
                                   55百
                                        1/ Halogenová žárovka H4
                                         2/ Halogenová žárov ka H3
                          -6 -3/ Sufitová žárovka /SV 8.5/
```
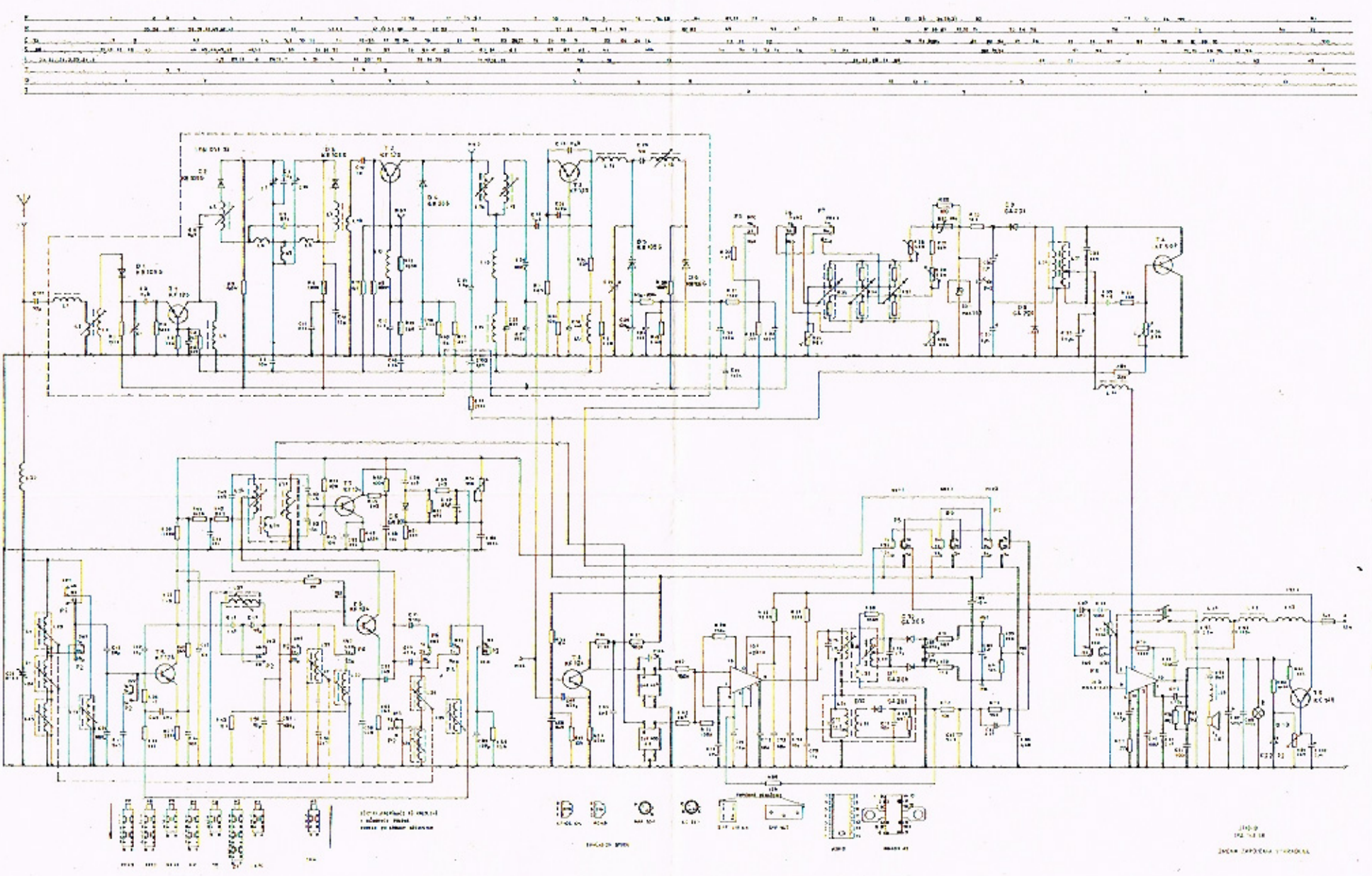

 $\Delta$ 

PŘÍSTROJ KONTROLNÍCH SVÍTILEM /obr. 6a/

- kontrání svítilna dálkových světel /modrá/
- kontrolní svítilna mazání /modrá/
- 
- kontrolní svítilna levých směrových svítilen /zelená/<br>- kontrolní svítilna brzdového systému /červená/ Při sešlá-<br>pnutém brzdovém pedálu signalizuje:<br>krátké rozsvícení brzdová soustava bez závad trvalé rozsvícení – porucha v jednom z brzdových okruhů<br>5 – kontrolní svítilna mlhových světlometů /zelená/<br>6 – kontrolní svítilna pravých směrových svítilen /zelená/
- 

POJISTKY /obr. 14a/

- zapalování, nabíjení, teploměr, otáčkoměr, rychloměr /pouze u nového provedení z roku 1979/, palivoměr, spouštěč, kon-<br>trolní svítilny sytiče a tlaku oleje  $6 -$ ohřev zadního skla - je zrušeno
- 
- 13 ohřev zadního skla
- $14 -$ nezapojeno

ZASTAVENÍ MOTORU /obr.21/

Motor zastavíme otočením klíčku ve spínací skřínce do polohy "O".<br>K uzamknutí volantu dojde pouze po vytažení klíčku v poloze  $"STOP"$ 

VÍMĚNA A NAPÍNÁNÍ KLÍNOVÍCH ŘEMENŮ /obr. 30, 31/ Montujeme klínové řemeny SPZ 9,5 x 1100 La.

Text i obrázky na stranách 36 - 40 pro změnu brzdového systému zrušen.

ÚDRŽBA A SEŘIZOVÁNÍ

ODVZDUŠŇOVÁNÍ KOTOUČOVÝCH BRZD /obr. 53. 54/

Nový text:

 $6 - Zj$ istíme činnost kontrolní svítilny /obr. 6 poz. 3. nebo  $obr<sub>e</sub>$   $6a<sub>e</sub>$   $poz<sub>e</sub>$   $4/<sub>e</sub>$ 

Krátké rozsvícení při sešlápnutí brzdového pedálu nám signalizuje, že brzdová soustava je bez závad.<br>Trvalé rozsvícení kontrolní svítilny při sešlápnutém pedálu signalizuje poruchu jednoho z brzdových okruhů.

VIMENA BRZDOVE KAPALINY

- Po vyčerpání brzdové kapaliny z brzdových okruhů naplníme vyrovnávací nádržku a provedeme odvzdušnění brzdové soustavy.

 $-5-$ 

 $-4-$ 

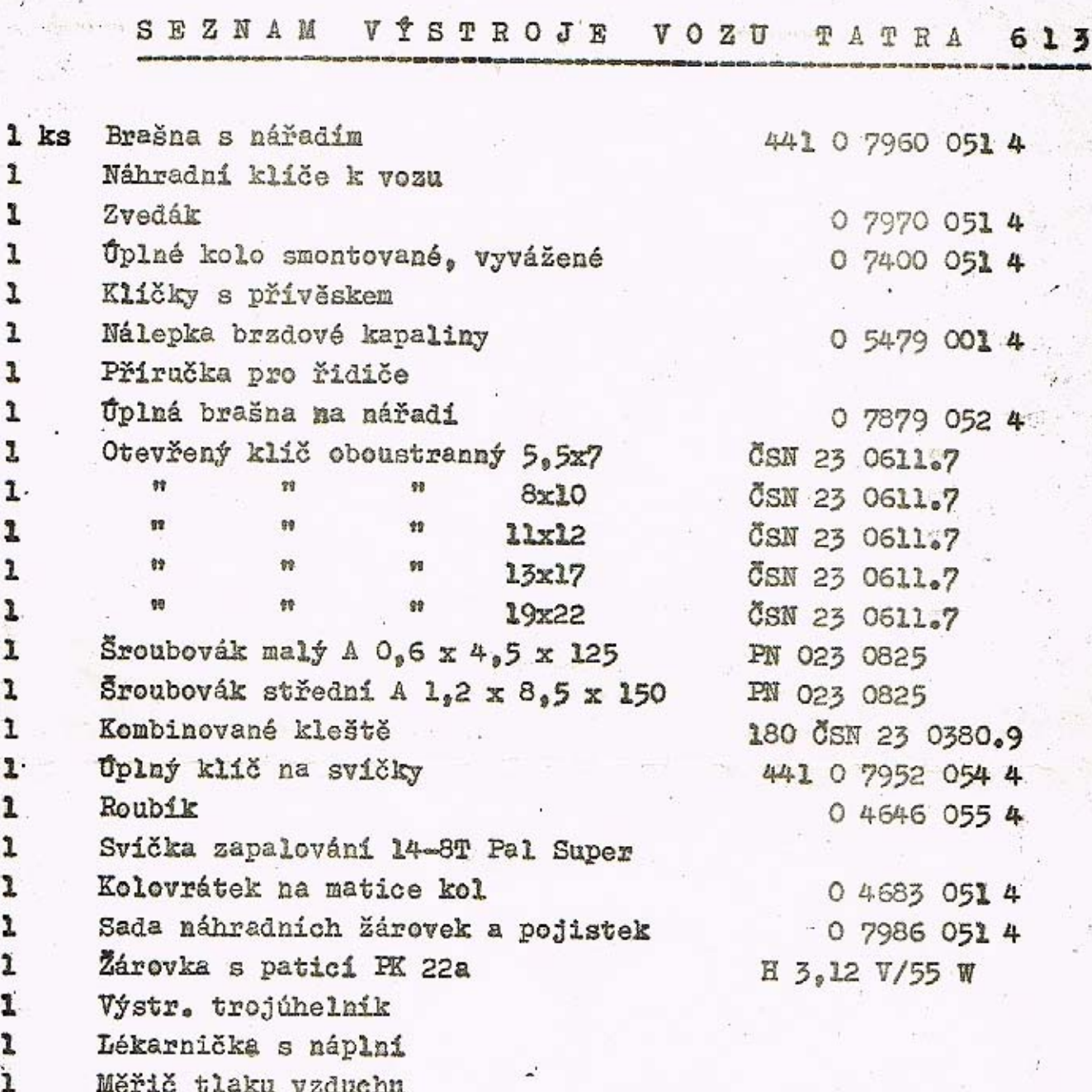

Při přejímání vozu zkontrolujte úplnost výstroje podle tohoto seznamu. Na pozdější reklamace nebude brán zřetel !

Příbor 8. 1. 1976

T a t r a , národní podnik<br>Kopřivnice<br>závod O6 P ř í b o r

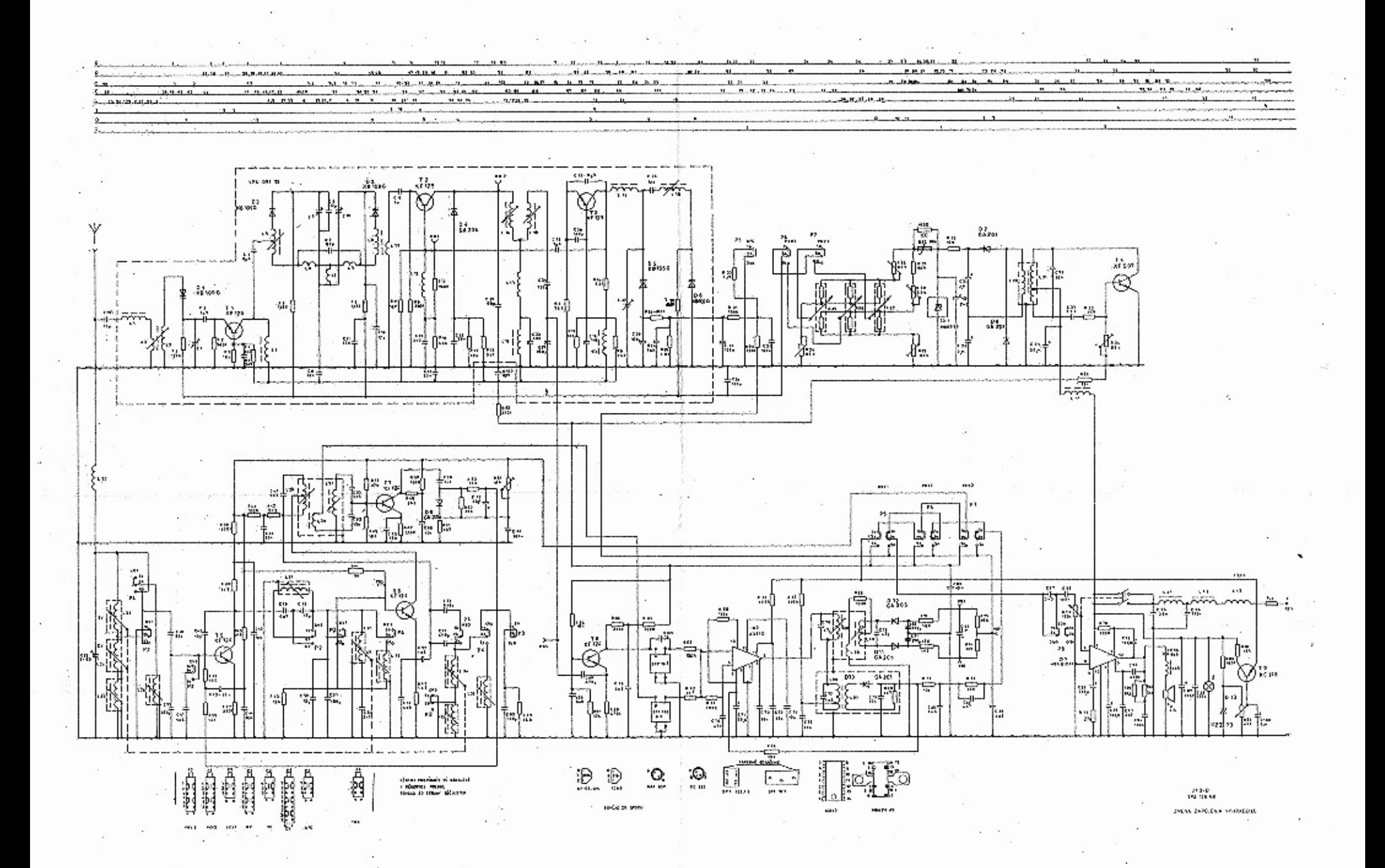